# Guile-GNOME: GLib

version 2.16.2, updated 9 December 2011

Owen Taylor Matthias Clasen Andy Wingo (many others)

This manual is for (gnome glib) (version 2.16.2, updated 9 December 2011) Copyright 1999-2007 Owen Taylor, Matthias Clasen and others

This work may be reproduced and distributed in whole or in part, in any medium, physical or electronic, so as long as this copyright notice remains intact and unchanged on all copies. Commercial redistribution is permitted and encouraged, but you may not redistribute, in whole or in part, under terms more restrictive than those under which you received it. If you redistribute a modified or translated version of this work, you must also make the source code to the modified or translated version available in electronic form without charge. However, mere aggregation as part of a larger work shall not count as a modification for this purpose.

All code examples in this work are placed into the public domain, and may be used, modified and redistributed without restriction.

BECAUSE THIS WORK IS LICENSED FREE OF CHARGE, THERE IS NO WARRANTY FOR THE WORK, TO THE EXTENT PERMITTED BY APPLICABLE LAW. EXCEPT WHEN OTHERWISE STATED IN WRIT-ING THE COPYRIGHT HOLDERS AND/OR OTHER PARTIES PROVIDE THE WORK "AS IS" WITHOUT WARRANTY OF ANY KIND, EITHER EXPRESSED OR IMPLIED, INCLUDING, BUT NOT LIMITED TO, THE IMPLIED WARRANTIES OF MERCHANTABILITY AND FITNESS FOR A PARTICULAR PURPOSE. SHOULD THE WORK PROVE DEFECTIVE, YOU ASSUME THE COST OF ALL NECESSARY REPAIR OR CORREC-TION.

IN NO EVENT UNLESS REQUIRED BY APPLICABLE LAW OR AGREED TO IN WRITING WILL ANY COPYRIGHT HOLDER, OR ANY OTHER PARTY WHO MAY MODIFY AND/OR REDISTRIBUTE THE WORK AS PERMITTED ABOVE, BE LIABLE TO YOU FOR DAMAGES, INCLUDING ANY GENERAL, SPECIAL, INCIDENTAL OR CONSEQUENTIAL DAM-AGES ARISING OUT OF THE USE OR INABILITY TO USE THE WORK, EVEN IF SUCH HOLDER OR OTHER PARTY HAS BEEN ADVISED OF THE POSSIBILITY OF SUCH DAMAGES.

# Short Contents

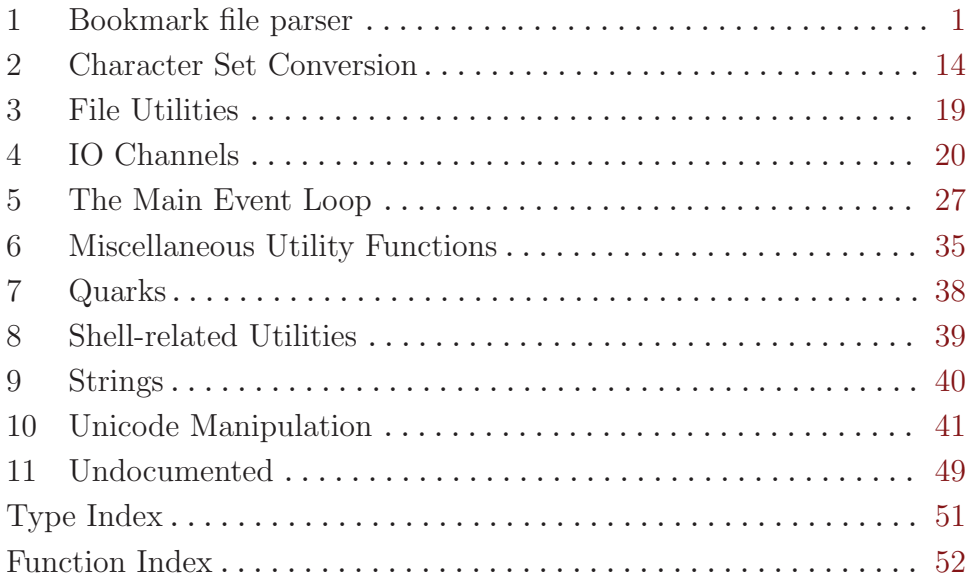

### <span id="page-3-0"></span>1 Bookmark file parser

parses files containing bookmarks

#### 1.1 Overview

<g-bookmark-file> lets you parse, edit or create files containing bookmarks to URI, along with some meta-data about the resource pointed by the URI like its MIME type, the application that is registering the bookmark and the icon that should be used to represent the bookmark. The data is stored using the [Desktop Bookmark Specification.](http://www.gnome.org/~ebassi/bookmark-spec)

The syntax of the bookmark files is described in detail inside the Desktop Bookmark Specification, here is a quick summary: bookmark files use a sub-class of the XML Bookmark Exchange Language specification, consisting of valid UTF-8 encoded XML, under the 'xbel' root element; each bookmark is stored inside a 'bookmark' element, using its URI: no relative paths can be used inside a bookmark file. The bookmark may have a user defined title and description, to be used instead of the URI. Under the 'metadata' element, with its 'owner' attribute set to 'http://freedesktop.org', is stored the meta-data about a resource pointed by its URI. The meta-data consists of the resource's MIME type; the applications that have registered a bookmark; the groups to which a bookmark belongs to; a visibility flag, used to set the bookmark as "private" to the applications and groups that has it registered; the URI and MIME type of an icon, to be used when displaying the bookmark inside a GUI.

```
<?xml version="1.0"?>
<!DOCTYPE xbel PUBLIC
  "+//IDN python.org//DTD XML Bookmark Exchange Language 1.0//EN//XML"
  "http://www.python.org/topics/xml/dtds/xbel-1.0.dtd">
<xbel version="1.0"
      xmlns:mime="http://www.freedesktop.org/standards/shared-mime-info"
      xmlns:bookmark="http://www.freedesktop.org/standards/desktop-bookmarks">
  <bookmark href="file:///home/ebassi/bookmark-spec/bookmark-spec.xml">
    <title>Desktop Bookmarks Spec</title>
    <info>
      <metadata owner="http://freedesktop.org">
        <mime:mime-type>text/xml</mime:mime-type>
<bookmark:applications>
          <bookmark:application name="GEdit" count="2" exec="gedit %u" timestamp="1115726763"/>
          <bookmark:application name="GViM" count="7" exec="gvim %f" timestamp="1115726812"/>
</bookmark:applications>
<bookmark:groups>
  <bookmark:group>Editors</bookmark:group>
</bookmark:groups>
      </metadata>
    </info>
  </bookmark>
</xbel>
```
<span id="page-4-0"></span>A bookmark file might contain more than one bookmark; each bookmark is accessed through its URI.

The important caveat of bookmark files is that when you add a new bookmark you must also add the application that is registering it, using g-bookmark-file-add-application or g-bookmark-file-set-app-info. If a bookmark has no applications then it won't be dumped when creating the on disk representation, using g-bookmark-file-to-data or g-bookmark-file-to-file.

The <g-bookmark-file> parser was added in GLib 2.12.

#### 1.2 Usage

```
<g-bookmark-file> [Class]
```
Opaque pointer.

This class defines no direct slots.

 $g$ -bookmark-file-new  $\Rightarrow$  (ret <g-bookmark-file>) [Function] Creates a new empty <g-bookmark-file> object.

```
Use g-bookmark-file-load-from-file, g-bookmark-file-load-from-data or g-
bookmark-file-load-from-data-dirs to read an existing bookmark file.
```
ret an empty <g-bookmark-file>

Since 2.12

```
g-bookmark-file-load-from-file (bookmark <g-bookmark-file>) [Function]
         (filename mchars) \Rightarrow (ret bool)
```
Loads a desktop bookmark file into an empty  $\leq g$ -bookmark-file> structure. If the file could not be loaded then error is set to either a  $\leq g$ -file-error > or  $\leq g$ -bookmarkfile-error>.

```
bookmark an empty <g-bookmark-file> struct
```
filename the path of a filename to load, in the GLib file name encoding

error return location for a  $\langle \texttt{g-error} \rangle$ , or '#f'

ret '#t' if a desktop bookmark file could be loaded

Since 2.12

g-bookmark-file-load-from-data (bookmark <g-bookmark-file>) [Function]  $(data$  mchars)  $\Rightarrow$  (ret bool)

Loads a bookmark file from memory into an empty  $\leq$ -bookmark-file> structure. If the object cannot be created then error is set to a  $\leq$ -bookmark-file-error>.

bookmark an empty <g-bookmark-file> struct

data desktop bookmarks loaded in memory

length the length of data in bytes

error return location for a  $\langle \texttt{g-error} \rangle$ , or '#f'

<span id="page-5-0"></span>ret '#t' if a desktop bookmark could be loaded.

Since 2.12

```
g-bookmark-file-load-from-data-dirs [Function]
```
(bookmark  $\leq$ -bookmark-file>) (file mchars)  $\Rightarrow$  (ret bool)  $(full.path$  mchars) This function looks for a desktop bookmark file named file in the paths returned from

g-get-user-data-dir and g-get-system-data-dirs, loads the file into bookmark and returns the file's full path in full-path. If the file could not be loaded then an 'error' is set to either a <g-file-error> or <g-bookmark-file-error>.

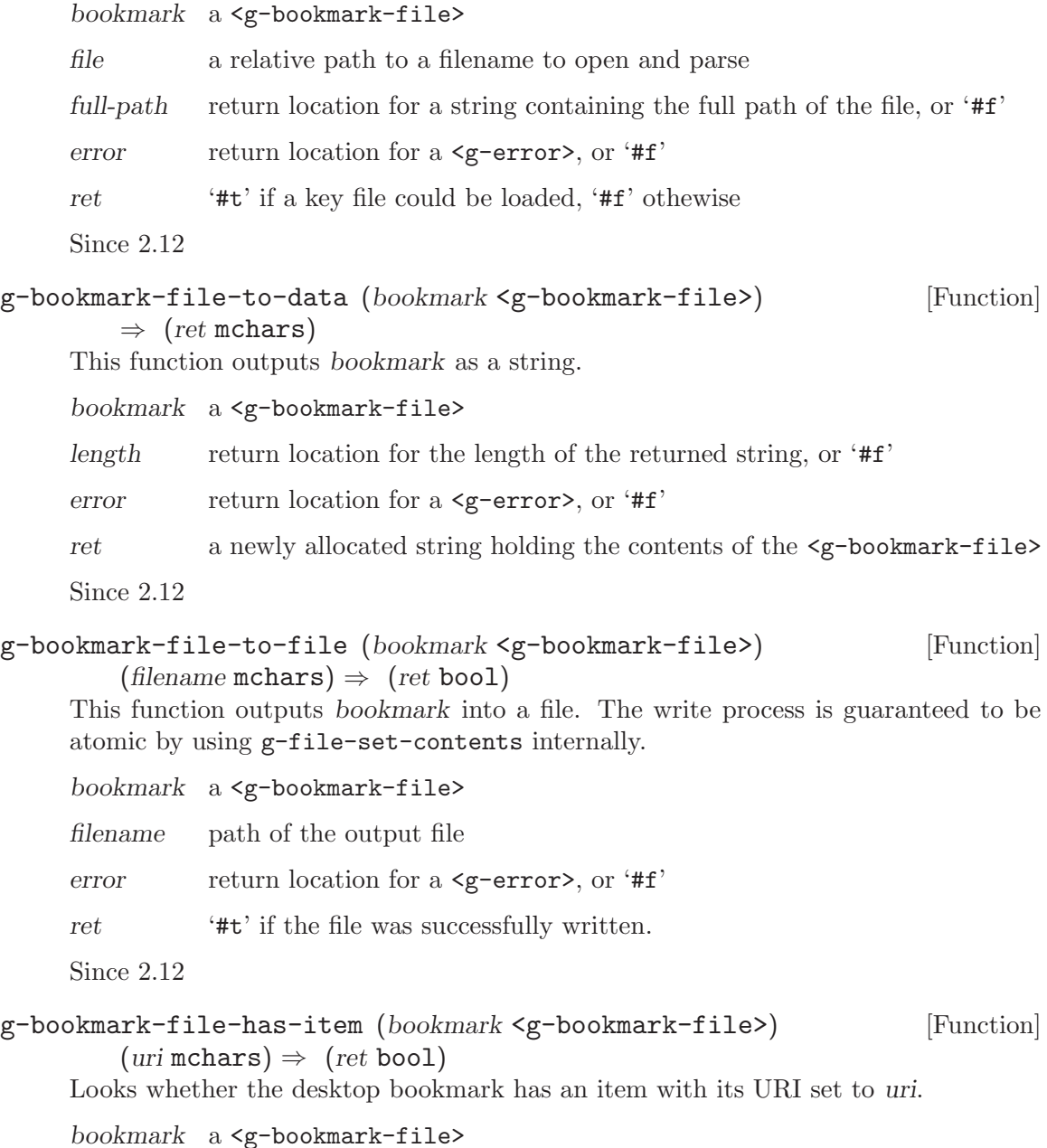

<span id="page-6-0"></span>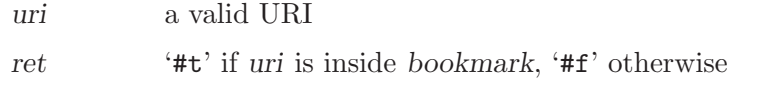

Since 2.12

```
g-bookmark-file-has-group (bookmark <g-bookmark-file>) [Function]
        (uri mchars) (group mchars) \Rightarrow (ret bool)
```
Checks whether group appears in the list of groups to which the bookmark for uri belongs to.

In the event the URI cannot be found, ' $#f'$  is returned and error is set to  $\leq g$ bookmark-file-error-uri-not-found>.

bookmark a <g-bookmark-file>

uri a valid URI

group the group name to be searched

- error return location for a  $\langle$ g-error>, or '#f'
- ret '#t' if group was found.

Since 2.12

#### g-bookmark-file-has-application [Function]

(bookmark <g-bookmark-file>) (uri mchars) (name mchars)  $\Rightarrow$  (ret bool) Checks whether the bookmark for uri inside bookmark has been registered by application name.

In the event the URI cannot be found, '#f' is returned and error is set to  $\leq g$ bookmark-file-error-uri-not-found>.

```
bookmark a <g-bookmark-file>
```
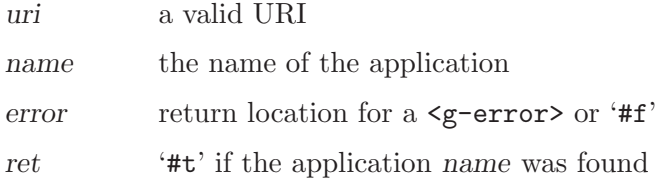

Since 2.12

```
g-bookmark-file-get-size (bookmark <g-bookmark-file>) [Function]
        \Rightarrow (ret int)
```
Gets the number of bookmarks inside bookmark.

bookmark a <g-bookmark-file>

ret the number of bookmarks

Since 2.12

#### g-bookmark-file-get-uris (bookmark <g-bookmark-file>) [Function]  $\Rightarrow$  (ret scm)

Returns all URIs of the bookmarks in the bookmark file bookmark. The array of returned URIs will be '#f'-terminated, so length may optionally be '#f'.

<span id="page-7-0"></span>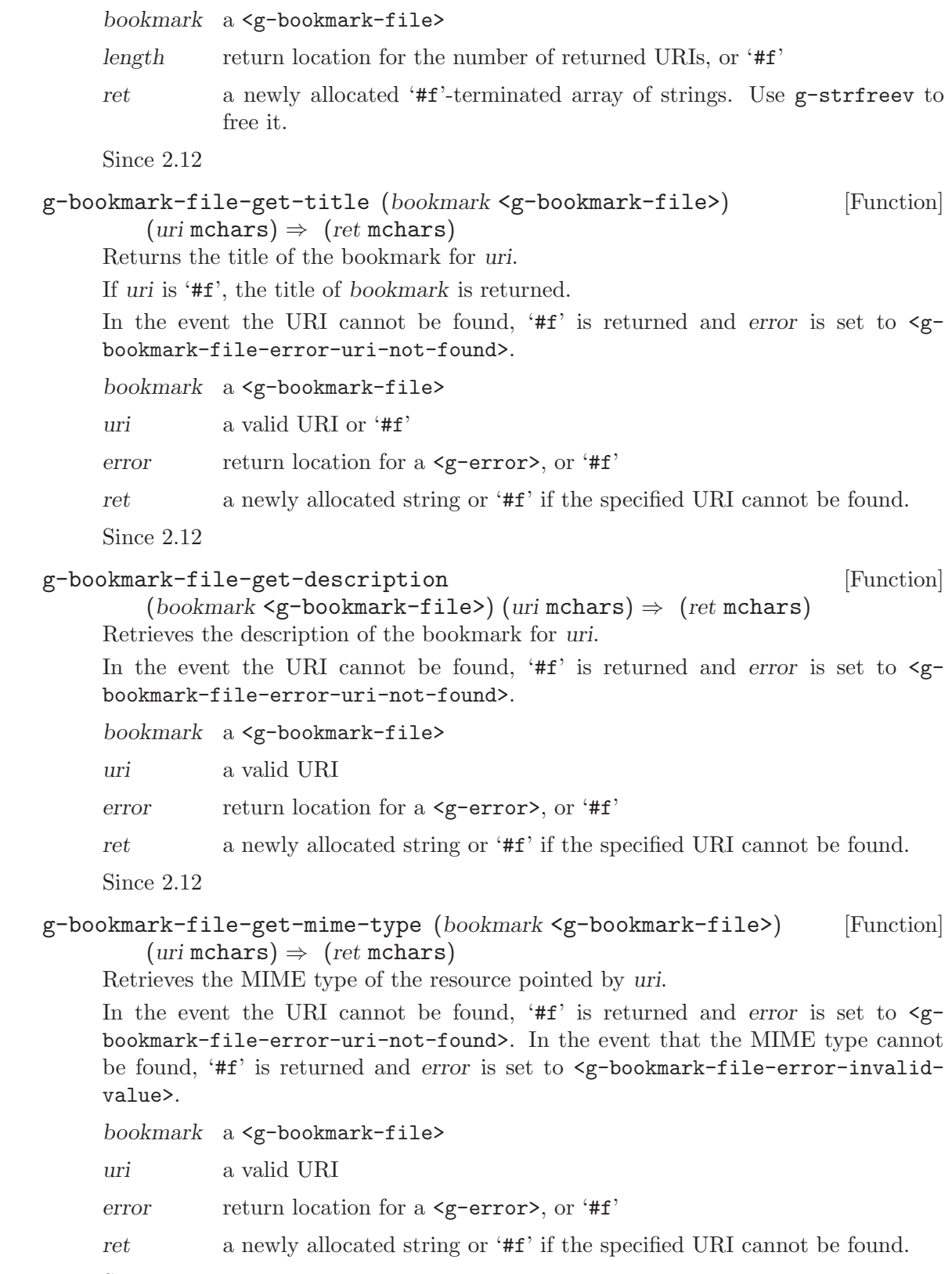

Since 2.12

<span id="page-8-0"></span>g-bookmark-file-get-is-private (bookmark <g-bookmark-file>) [Function]  $(uri \text{ mchars}) \Rightarrow (ret \text{ bool})$ 

Gets whether the private flag of the bookmark for uri is set.

In the event the URI cannot be found, ' $#f'$  is returned and error is set to  $\leq g$ bookmark-file-error-uri-not-found>. In the event that the private flag cannot be found, '#f' is returned and error is set to <g-bookmark-file-error-invalidvalue>.

```
bookmark a <g-bookmark-file>
```
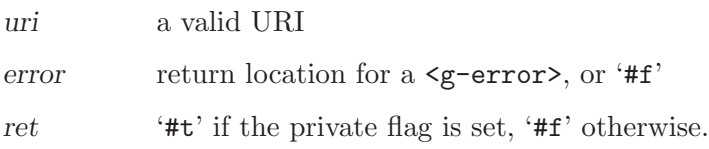

Since 2.12

```
g-bookmark-file-get-icon (bookmark <g-bookmark-file>) [Function]
          (uri \text{ mchars}) \Rightarrow (ret \text{ bool}) (href \text{ mchars}) (mime_type \text{ mchars})
```
Gets the icon of the bookmark for uri.

In the event the URI cannot be found, ' $#f'$  is returned and error is set to  $\leq g$ bookmark-file-error-uri-not-found>.

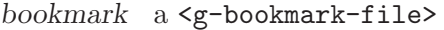

uri a valid URI

href return location for the icon's location or '#f'

mime-type

return location for the icon's MIME type or '#f'

error return location for a  $\leq$ -error or '#f'

ret '#t' if the icon for the bookmark for the URI was found. You should free the returned strings.

Since 2.12

```
g-bookmark-file-get-added (bookmark <g-bookmark-file>) [Function]
          (\text{uri} \text{ mchars}) \Rightarrow (\text{ret long})
```
Gets the time the bookmark for uri was added to bookmark

In the event the URI cannot be found,  $-1$  is returned and error is set to  $\leq g$ -bookmarkfile-error-uri-not-found>.

bookmark a <g-bookmark-file>

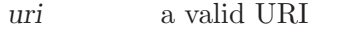

error return location for a  $\leq$ -error>, or '#f'

ret a timestamp

Since 2.12

```
g-bookmark-file-get-modified (bookmark <g-bookmark-file>) [Function]
          (uri \text{ mchars}) \Rightarrow (ret \text{ long})
```
Gets the time when the bookmark for uri was last modified.

In the event the URI cannot be found,  $-1$  is returned and error is set to  $\leq g$ -bookmarkfile-error-uri-not-found>.

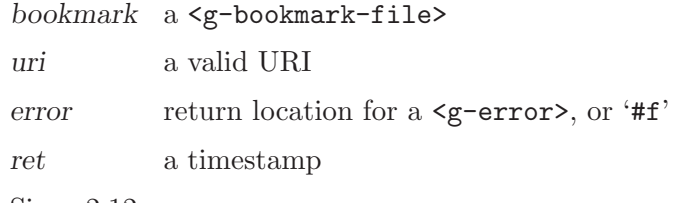

Since 2.12

```
g-bookmark-file-get-visited (bookmark <g-bookmark-file>) [Function]
          (uri \text{ mchars}) \Rightarrow (ret \text{ long})
```
Gets the time the bookmark for uri was last visited.

In the event the URI cannot be found, -1 is returned and error is set to <g-bookmarkfile-error-uri-not-found>.

bookmark a <g-bookmark-file>

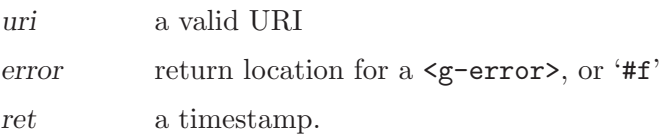

Since 2.12

```
g-bookmark-file-get-groups (bookmark <g-bookmark-file>) [Function]
          (uri \text{ mchars}) \Rightarrow (ret \text{ scm})
```
Retrieves the list of group names of the bookmark for uri.

In the event the URI cannot be found, '#f' is returned and error is set to  $\leq g$ bookmark-file-error-uri-not-found>.

The returned array is '#f' terminated, so length may optionally be '#f'.

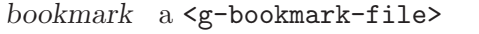

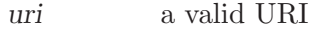

- length return location for the length of the returned string, or '#f'
- error return location for a  $\leq$ -error>, or '#f'
- ret a newly allocated '#f'-terminated array of group names. Use g-strfreev to free it.

Since 2.12

#### g-bookmark-file-get-applications [Function]

(bookmark  $\leq$ -bookmark-file>) (uri mchars)  $\Rightarrow$  (ret scm) Retrieves the names of the applications that have registered the bookmark for uri. In the event the URI cannot be found, ' $#f'$  is returned and error is set to  $\leq g$ bookmark-file-error-uri-not-found>.

<span id="page-10-0"></span>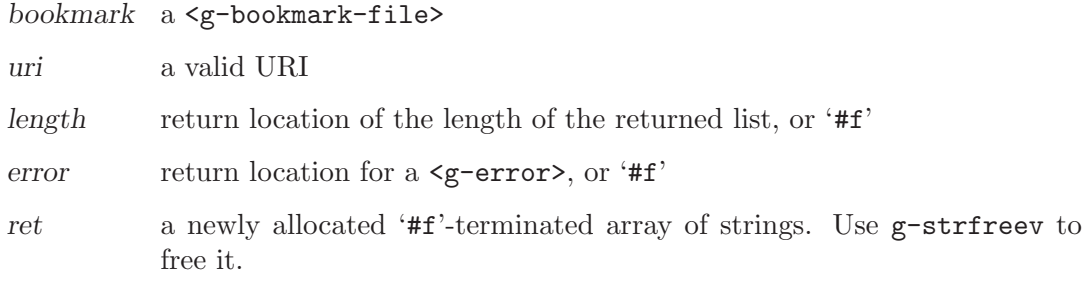

Since 2.12

```
g-bookmark-file-get-app-info (bookmark <g-bookmark-file>) [Function]
        (uri mchars) (name mchars) \Rightarrow (ret bool) (exec mchars)
        (count unsigned-int) (stamp long)
```
Gets the registration informations of app-name for the bookmark for uri. See gbookmark-file-set-app-info for more informations about the returned data.

The string returned in app-exec must be freed.

In the event the URI cannot be found, ' $#f'$  is returned and error is set to  $\leq g$ bookmark-file-error-uri-not-found>. In the event that no application with name app-name has registered a bookmark for uri, '#f' is returned and error is set to  $\leq g$ bookmark-file-error-app-not-registered>.

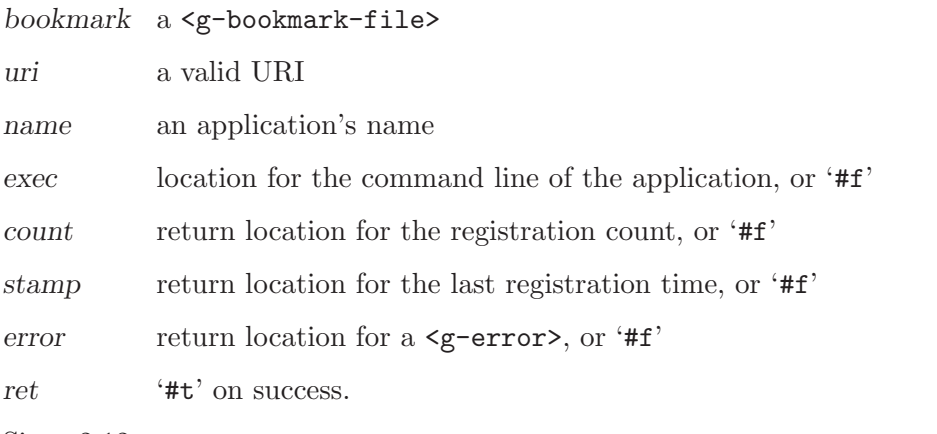

Since 2.12

```
g-bookmark-file-set-title (bookmark <g-bookmark-file>) [Function]
       (uri mchars) (title mchars)
```
Sets title as the title of the bookmark for uri inside the bookmark file bookmark.

If uri is '#f', the title of bookmark is set.

If a bookmark for uri cannot be found then it is created.

bookmark a <g-bookmark-file>

uri a valid URI or '#f'

title a UTF-8 encoded string

Since 2.12

```
g-bookmark-file-set-description in the set of [Function](bookmark <g-bookmark-file>) (uri mchars) (description mchars)
     Sets description as the description of the bookmark for uri.
     If uri is '#f', the description of bookmark is set.
     If a bookmark for uri cannot be found then it is created.
     bookmark a <g-bookmark-file>
     uri a valid URI or '#f'
     description
                a string
     Since 2.12
g-bookmark-file-set-mime-type (bookmark <g-bookmark-file>) [Function]
         (uri mchars) (min time<sub>1</sub>type mchars)Sets mime-type as the MIME type of the bookmark for uri.
     If a bookmark for uri cannot be found then it is created.
     bookmark a <g-bookmark-file>
     uri a valid URI
     mime-type
                a MIME type
     Since 2.12
g-bookmark-file-set-is-private (bookmark <g-bookmark-file>) [Function]
         (uri mchars) (is_private bool)
     Sets the private flag of the bookmark for uri.
     If a bookmark for uri cannot be found then it is created.
     bookmark a <g-bookmark-file>
     uri a valid URI
     is-private '#t' if the bookmark should be marked as private
     Since 2.12
g-bookmark-file-set-icon (bookmark <g-bookmark-file>) [Function]
         (uri mchars) (href mchars) (mime type mchars)
     Sets the icon for the bookmark for uri. If href is '#f', unsets the currently set icon.
     If no bookmark for uri is found it is created.
     bookmark a <g-bookmark-file>
     uri a valid URI
     href the URI of the icon for the bookmark, or '#f'
     mime-type
                the MIME type of the icon for the bookmark
```
Since 2.12

<span id="page-12-0"></span>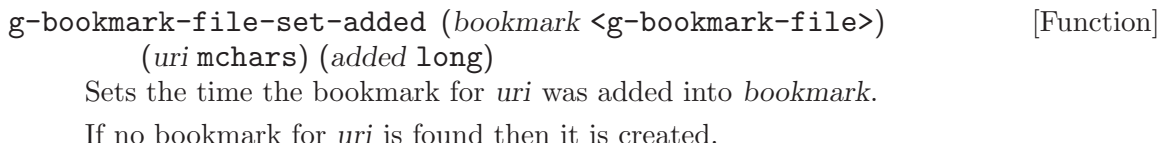

bookmark a <g-bookmark-file>

uri a valid URI

added a timestamp or -1 to use the current time

Since 2.12

```
g-bookmark-file-set-modified (bookmark <g-bookmark-file>) [Function]
        (uri mchars) (modified long)
```
Sets the last time the bookmark for uri was last modified.

If no bookmark for uri is found then it is created.

The "modified" time should only be set when the bookmark's meta-data was actually changed. Every function of <g-bookmark-file> that modifies a bookmark also changes the modification time, except for g-bookmark-file-set-visited.

```
bookmark a <g-bookmark-file>
```
uri a valid URI

modified a timestamp or -1 to use the current time

Since 2.12

```
g-bookmark-file-set-visited (bookmark <g-bookmark-file>) [Function]
```
(uri mchars) (visited long)

Sets the time the bookmark for uri was last visited.

If no bookmark for uri is found then it is created.

The "visited" time should only be set if the bookmark was launched, either using the command line retrieved by g-bookmark-file-get-app-info or by the default application for the bookmark's MIME type, retrieved using g-bookmark-file-getmime-type. Changing the "visited" time does not affect the "modified" time.

```
bookmark a <g-bookmark-file>
```
uri a valid URI

visited a timestamp or -1 to use the current time

Since 2.12

#### g-bookmark-file-set-app-info (bookmark <g-bookmark-file>) [Function] (uri mchars) (name mchars) (exec mchars) (count int) (stamp long)  $\Rightarrow$  (ret bool)

Sets the meta-data of application name inside the list of applications that have registered a bookmark for uri inside bookmark.

You should rarely use this function; use g-bookmark-file-add-application and g-bookmark-file-remove-application instead.

<span id="page-13-0"></span>name can be any UTF-8 encoded string used to identify an application. exec can have one of these two modifiers: "'f'", which will be expanded as the local file name retrieved from the bookmark's URI; "'u'", which will be expanded as the bookmark's URI. The expansion is done automatically when retrieving the stored command line using the  $g$ -bookmark-file-get-app-info function. *count* is the number of times the application has registered the bookmark; if is  $< 0$ , the current registration count will be increased by one, if is 0, the application with name will be removed from the list of registered applications. stamp is the Unix time of the last registration; if it is -1, the current time will be used.

If you try to remove an application by setting its registration count to zero, and no bookmark for uri is found, '#f' is returned and error is set to  $\leq g$ -bookmarkfile-error-uri-not-found>; similarly, in the event that no application name has registered a bookmark for uri, '#f' is returned and error is set to  $\leq g$ -bookmark-fileerror-app-not-registered>. Otherwise, if no bookmark for uri is found, one is created.

bookmark a <g-bookmark-file>

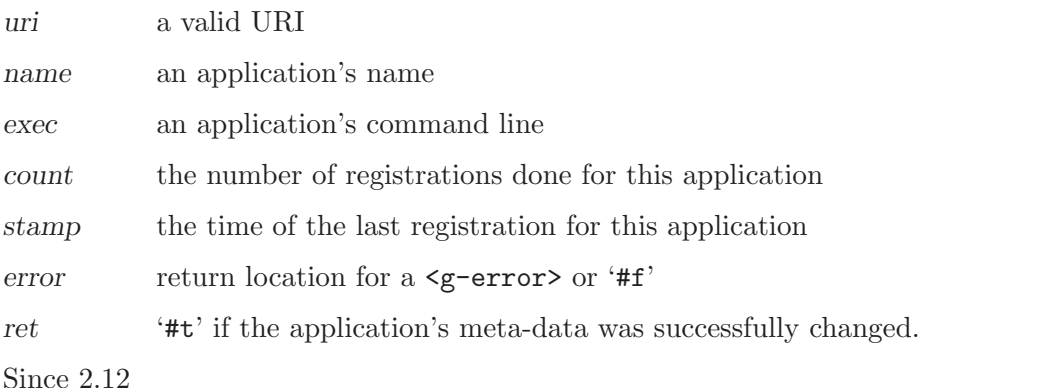

#### g-bookmark-file-add-group (bookmark <g-bookmark-file>) [Function] (uri mchars) (group mchars)

Adds group to the list of groups to which the bookmark for uri belongs to. If no bookmark for uri is found then it is created.

bookmark a <g-bookmark-file>

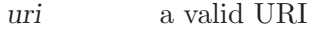

group the group name to be added

Since 2.12

#### g-bookmark-file-add-application [Function]

(bookmark <g-bookmark-file>) (uri mchars) (name mchars) (exec mchars)

Adds the application with name and exec to the list of applications that have registered a bookmark for uri into bookmark.

Every bookmark inside a  $\leq g$ -bookmark-file> must have at least an application registered. Each application must provide a name, a command line useful for launching the <span id="page-14-0"></span>bookmark, the number of times the bookmark has been registered by the application and the last time the application registered this bookmark.

If name is ' $#f'$ , the name of the application will be the same returned by  $g-get$ application; if exec is '#f', the command line will be a composition of the program name as returned by  $g$ -get-prgname and the "'u'" modifier, which will be expanded to the bookmark's URI.

This function will automatically take care of updating the registrations count and timestamping in case an application with the same name had already registered a bookmark for uri inside bookmark.

If no bookmark for uri is found, one is created.

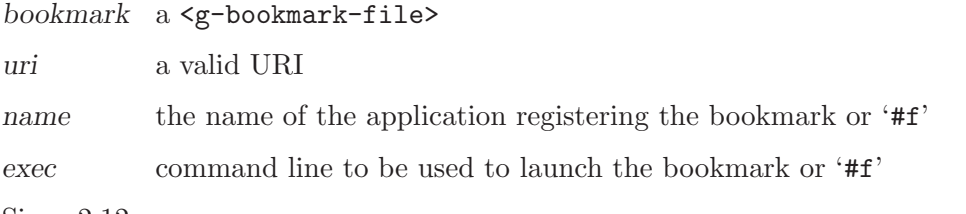

Since 2.12

```
g-bookmark-file-remove-group (bookmark <g-bookmark-file>) [Function]
        (uri mchars) (group mchars) \Rightarrow (ret bool)
```
Removes group from the list of groups to which the bookmark for uri belongs to. In the event the URI cannot be found, ' $#f'$  is returned and error is set to  $\leq g$ bookmark-file-error-uri-not-found>. In the event no group was defined, '#f' is returned and error is set to <g-bookmark-file-error-invalid-value>.

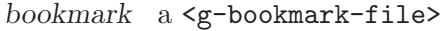

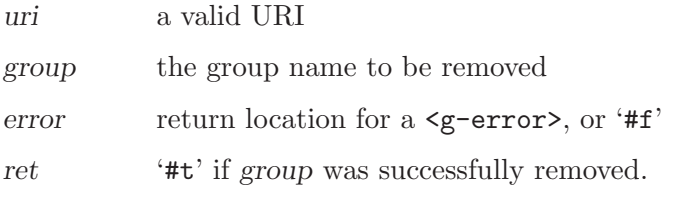

Since 2.12

```
g-bookmark-file-remove-application [Function]
        (bookmark < g-bookmark-file) (urimchars) (name mchars) \Rightarrow (ret bool)
     Removes application registered with name from the list of applications that have
     registered a bookmark for uri inside bookmark.
     In the event the URI cannot be found, '#f' is returned and error is set to \leq g-
```
bookmark-file-error-uri-not-found>. In the event that no application with name app-name has registered a bookmark for uri, '#f' is returned and error is set to  $\zeta$ bookmark-file-error-app-not-registered>.

bookmark a <g-bookmark-file>

uri a valid URI

name the name of the application

<span id="page-15-0"></span>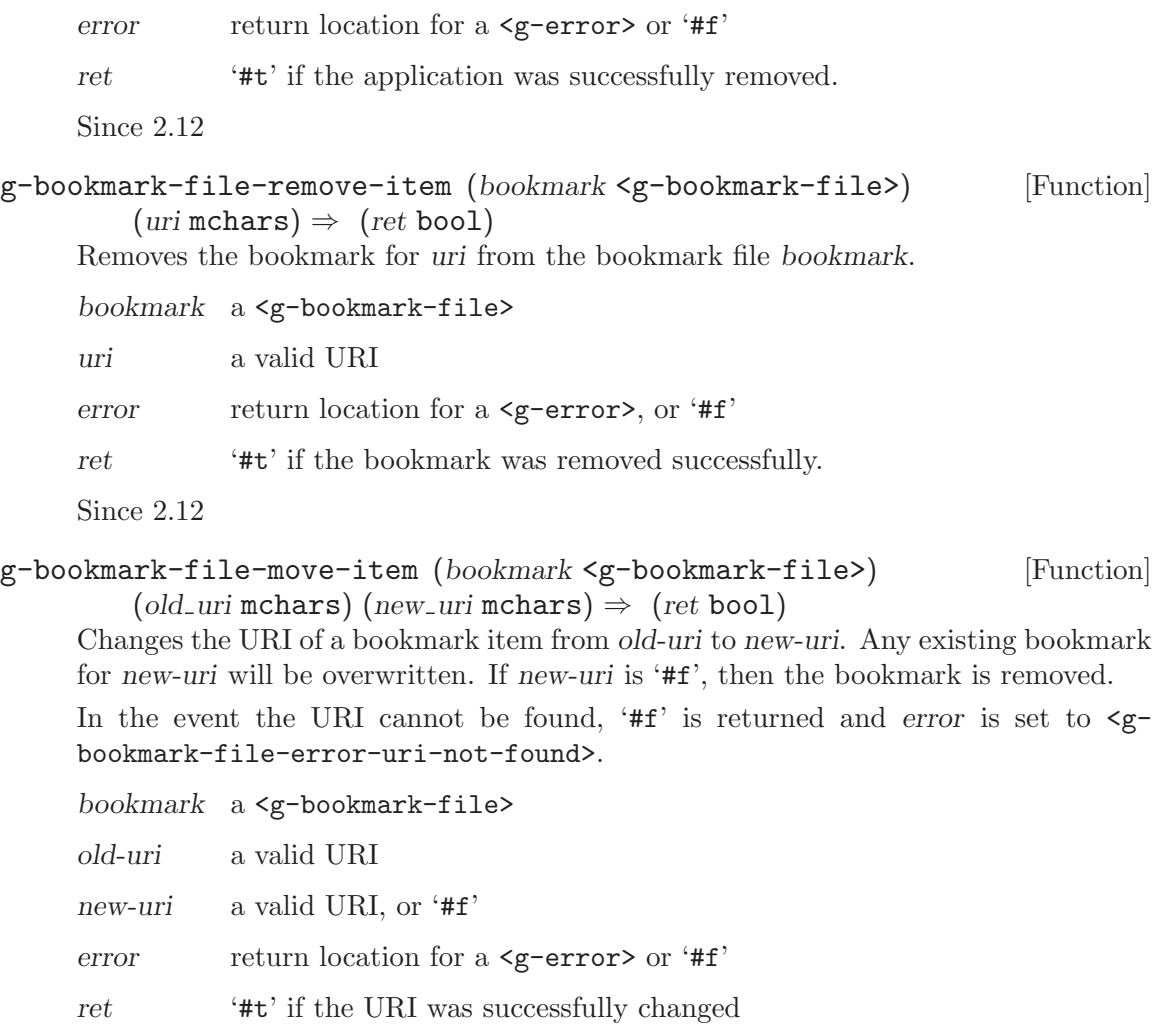

Since 2.12

### <span id="page-16-0"></span>2 Character Set Conversion

convert strings between different character sets using .

### 2.1 Overview

#### 2.2 File Name Encodings

Historically, Unix has not had a defined encoding for file names: a file name is valid as long as it does not have path separators in it  $(\prime')$ . However, displaying file names may require conversion: from the character set in which they were created, to the character set in which the application operates. Consider the Spanish file name "'Presentacin.sxi'". If the application which created it uses ISO-8859-1 for its encoding, then the actual file name on disk would look like this:

Character: P r e s e n t a c i n . s x i Hex code: 50 72 65 73 65 6e 74 61 63 69 f3 6e 2e 73 78 69

However, if the application use UTF-8, the actual file name on disk would look like this:

Character: P r e s e n t a c i n n s x i Hex code: 50 72 65 73 65 6e 74 61 63 69 c3 b3 6e 2e 73 78 69

Glib uses UTF-8 for its strings, and GUI toolkits like GTK+ that use Glib do the same thing. If you get a file name from the file system, for example, from readdir(3) or from  $g$ dir-read-name, and you wish to display the file name to the user, you will need to convert it into UTF-8. The opposite case is when the user types the name of a file he wishes to save: the toolkit will give you that string in UTF-8 encoding, and you will need to convert it to the character set used for file names before you can create the file with open(2) or fopen(3).

By default, Glib assumes that file names on disk are in UTF-8 encoding. This is a valid assumption for file systems which were created relatively recently: most applications use UTF-8 encoding for their strings, and that is also what they use for the file names they create. However, older file systems may still contain file names created in "older" encodings, such as ISO-8859-1. In this case, for compatibility reasons, you may want to instruct Glib to use that particular encoding for file names rather than UTF-8. You can do this by specifying the encoding for file names in the G\_FILENAME\_ENCODING environment variable. For example, if your installation uses ISO-8859-1 for file names, you can put this in your '~/.profile':

export G\_FILENAME\_ENCODING=ISO-8859-1

Glib provides the functions  $g$ -filename-to-utf8 and  $g$ -filename-from-utf8 to perform the necessary conversions. These functions convert file names from the encoding <span id="page-17-0"></span>specified in G\_FILENAME\_ENCODING to UTF-8 and vice-versa. (the missing figure, file-nameencodings-diagram illustrates how these functions are used to convert between UTF-8 and the encoding for file names in the file system.

#### 2.2.1 Checklist for Application Writers

This section is a practical summary of the detailed description above. You can use this as a checklist of things to do to make sure your applications process file name encodings correctly.

1.

2.

3.

If you get a file name from the file system from a function such as  $\text{readdir}(3)$  or  $\text{gtk}$ file-chooser-get-filename, you do not need to do any conversion to pass that file name to functions like open(2), rename(2), or fopen(3)  $\&\#x2014$ ; those are "raw" file names which the file system understands.

If you need to display a file name, convert it to UTF-8 first by using g-filename-toutf8. If conversion fails, display a string like "'Unknown file name'". Do not convert this string back into the encoding used for file names if you wish to pass it to the file system; use the original file name instead. For example, the document window of a word processor could display "Unknown file name" in its title bar but still let the user save the file, as it would keep the raw file name internally. This can happen if the user has not set the G\_FILENAME\_ENCODING environment variable even though he has files whose names are not encoded in UTF-8.

If your user interface lets the user type a file name for saving or renaming, convert it to the encoding used for file names in the file system by using g-filename-from-utf8. Pass the converted file name to functions like fopen(3). If conversion fails, ask the user to enter a different file name. This can happen if the user types Japanese characters when G\_FILENAME\_ENCODING is set to 'ISO-8859-1', for example.

#### 2.3 Usage

 $g$ -convert (str mchars) (len ssize\_t) (to\_codeset mchars) [Function]

```
(from \text{-}codeset \text{ mchars}) \Rightarrow (ret \text{ mchars}) (bytes \text{-}read \text{ size}\text{-}t)(bytes_written size_t)
```
Converts a string from one character set to another.

str the string to convert

to-codeset name of character set into which to convert str

from-codeset

character set of str.

ret If the conversion was successful, a string. Otherwise an exception will be thrown.

Note that some encodings may allow nul bytes to occur inside strings. In that case, the Guile wrapper for this function is unsafe.

```
g-convert-with-fallback (str mchars) (len ssize_t) [Function]
```
(to codeset mchars) (from codeset mchars) (fallback mchars)

 $\Rightarrow$  (ret mchars) (bytes\_read size\_t) (bytes\_written size\_t)

Converts a string from one character set to another, possibly including fallback sequences for characters not representable in the output. Note that it is not guaranteed that the specification for the fallback sequences in fallback will be honored. Some systems may do a approximate conversion from from-codeset to to-codeset in their iconv functions, in which case GLib will simply return that approximate conversion.

str the string to convert

to-codeset name of character set into which to convert str

from-codeset

character set of str.

- fallback UTF-8 string to use in place of character not present in the target encoding. (The string must be representable in the target encoding). If '#f', characters not in the target encoding will be represented as Unicode escapes \uxxxx or \Uxxxxyyyy.
- ret If the conversion was successful, a string. Otherwise an exception will be thrown.
- g-locale-to-utf8 (opsysstring mchars) (len ssize\_t)  $\Rightarrow$  (ret mchars) [Function]  $(bvtes.read size_t) (bvtes-written size_t)$

Converts a string which is in the encoding used for strings by the C runtime (usually the same as that used by the operating system) in the current locale into a UTF-8 string.

opsysstring

a string in the encoding of the current locale. On Windows this means the system codepage.

ret The converted string. If the conversion fails, an exception will be raised.

```
g-filename-to-utf8 (opsysstring mchars) (len ssize_t) [Function]
```
 $\Rightarrow$  (ret mchars) (bytes\_read size\_t) (bytes\_written size\_t)

Converts a string which is in the encoding used by GLib for filenames into a UTF-8 string. Note that on Windows GLib uses UTF-8 for filenames.

opsysstring

a string in the encoding for filenames

ret The converted string. If the conversion fails, an exception will be raised.

#### $g$ -filename-from-utf8 (utf8string mchars) (len ssize\_t) [Function]

 $\Rightarrow$  (ret mchars) (bytes\_read size\_t) (bytes\_written size\_t)

Converts a string from UTF-8 to the encoding GLib uses for filenames. Note that on Windows GLib uses UTF-8 for filenames.

utf8string a UTF-8 encoded string.

len the length of the string, or -1 if the string is nul-terminated.

<span id="page-19-0"></span>bytes-read location to store the number of bytes in the input string that were successfully converted, or '#f'. Even if the conversion was successful, this may be less than len if there were partial characters at the end of the input. If the error <g-convert-error-illegal-sequence> occurs, the value stored will the byte offset after the last valid input sequence.

#### bytes-written

the number of bytes stored in the output buffer (not including the terminating nul).

- error location to store the error occuring, or '#f' to ignore errors. Any of the errors in <g-convert-error> may occur.
- ret The converted string, or '#f' on an error.

 $g$ -filename-from-uri (uri mchars)  $\Rightarrow$  (ret mchars) [Function] (hostname mchars)

Converts an escaped ASCII-encoded URI to a local filename in the encoding used for filenames.

- uri a uri describing a filename (escaped, encoded in ASCII).
- hostname Location to store hostname for the URI, or '#f'. If there is no hostname in the URI, '#f' will be stored in this location.
- error location to store the error occuring, or '#f' to ignore errors. Any of the errors in <g-convert-error> may occur.
- ret a newly-allocated string holding the resulting filename, or '#f' on an error.
- g-filename-to-uri (filename mchars) (hostname mchars) [Function]  $\Rightarrow$  (ret mchars)

Converts an absolute filename to an escaped ASCII-encoded URI, with the path component following Section 3.3. of RFC 2396.

- filename an absolute filename specified in the GLib file name encoding, which is the on-disk file name bytes on Unix, and UTF-8 on Windows
- hostname A UTF-8 encoded hostname, or '#f' for none.
- error location to store the error occuring, or '#f' to ignore errors. Any of the errors in <g-convert-error> may occur.
- ret a newly-allocated string holding the resulting URI, or '#f' on an error.

 $g$ -filename-display-name (filename mchars)  $\Rightarrow$  (ret mchars) [Function] Converts a filename into a valid UTF-8 string. The conversion is not necessarily reversible, so you should keep the original around and use the return value of this function only for display purposes. Unlike g-filename-to-utf8, the result is guaranteed to be non-'#f' even if the filename actually isn't in the GLib file name encoding.

If GLib can not make sense of the encoding of filename, as a last resort it replaces unknown characters with U+FFFD, the Unicode replacement character. You can search the result for the UTF-8 encoding of this character (which is "\357\277\275") in octal notation) to find out if filename was in an invalid encoding.

<span id="page-20-0"></span>If you know the whole pathname of the file you should use g-filename-displaybasename, since that allows location-based translation of filenames.

- filename a pathname hopefully in the GLib file name encoding
- ret a newly allocated string containing a rendition of the filename in valid UTF-8

Since 2.6

g-filename-display-basename (filename mchars)  $\Rightarrow$  (ret mchars) [Function] Returns the display basename for the particular filename, guaranteed to be valid UTF-8. The display name might not be identical to the filename, for instance there might be problems converting it to UTF-8, and some files can be translated in the display.

If GLib can not make sense of the encoding of filename, as a last resort it replaces unknown characters with U+FFFD, the Unicode replacement character. You can search the result for the UTF-8 encoding of this character (which is "\357\277\275" in octal notation) to find out if filename was in an invalid encoding.

You must pass the whole absolute pathname to this functions so that translation of well known locations can be done.

This function is preferred over  $g$ -filename-display-name if you know the whole path, as it allows translation.

- filename an absolute pathname in the GLib file name encoding
- ret a newly allocated string containing a rendition of the basename of the filename in valid UTF-8

Since 2.6

```
g-locale-from-utf8 (utf8string mchars) (len ssize_t) [Function]
         \Rightarrow (ret mchars) (bytes_read size_t) (bytes_written size_t)
```
Converts a string from UTF-8 to the encoding used for strings by the C runtime (usually the same as that used by the operating system) in the current locale.

utf8string a UTF-8 encoded string

ret The converted string. If the conversion fails, an exception will be raised.

### <span id="page-21-0"></span>3 File Utilities

various file-related functions.

### 3.1 Overview

There is a group of functions which wrap the common POSIX functions dealing with filenames (g-open, g-rename, g-mkdir, g-stat, g-unlink, g-remove, g-fopen, g-freopen). The point of these wrappers is to make it possible to handle file names with any Unicode characters in them on Windows without having to use ifdefs and the wide character API in the application code.

The pathname argument should be in the GLib file name encoding. On POSIX this is the actual on-disk encoding which might correspond to the locale settings of the process (or the G\_FILENAME\_ENCODING environment variable), or not.

On Windows the GLib file name encoding is UTF-8. Note that the Microsoft C library does not use UTF-8, but has separate APIs for current system code page and wide characters (UTF-16). The GLib wrappers call the wide character API if present (on modern Windows systems), otherwise convert to/from the system code page.

Another group of functions allows to open and read directories in the GLib file name encoding. These are  $g$ -dir-open,  $g$ -dir-read-name,  $g$ -dir-rewind,  $g$ -dir-close.

### 3.2 Usage

g-file-error-from-errno ( $err\_no$  int)  $\Rightarrow$  ( $ret \leq g$ -file-error>) [Function] Gets a  $\leq$ -file-error> constant based on the passed-in errno. For example, if you pass in 'EEXIST' this function returns <g-file-error-exist>. Unlike errno values, you can portably assume that all <g-file-error> values will exist.

Normally a  $\leq$  file-error value goes into a  $\leq$  -error returned from a function that manipulates files. So you would use g-file-error-from-errno when constructing a <g-error>.

err-no an "errno" value

ret <g-file-error> corresponding to the given errno

### <span id="page-22-0"></span>4 IO Channels

portable support for using files, pipes and sockets.

### 4.1 Overview

The  $\langle$ gio-channel> data type aims to provide a portable method for using file descriptors, pipes, and sockets, and integrating them into the main event loop. Currently full support is available on UNIX platforms, support for Windows is only partially complete.

To create a new <gio-channel> on UNIX systems use g-io-channel-unix-new. This works for plain file descriptors, pipes and sockets. Alternatively, a channel can be created for a file in a system independent manner using g-io-channel-new-file.

Once a <gio-channel> has been created, it can be used in a generic manner with the functions g-io-channel-read-chars, g-io-channel-write-chars, g-io-channel-seekposition, and g-io-channel-shutdown.

To add a <gio-channel> to the main event loop use g-io-add-watch or g-io-addwatch-full. Here you specify which events you are interested in on the <gio-channel>, and provide a function to be called whenever these events occur.

 $\leq$ gio-channel> instances are created with an initial reference count of 1. g-io-channelref and g-io-channel-unref can be used to increment or decrement the reference count respectively. When the reference count falls to 0, the  $\epsilon$ gio-channel is freed. (Though it isn't closed automatically, unless it was created using g-io-channel-new-from-file.) Using g-io-add-watch or g-io-add-watch-full increments a channel's reference count.

The new functions g-io-channel-read-chars, g-io-channel-read-line, g-iochannel-read-line-string, g-io-channel-read-to-end, g-io-channel-write-chars, g-io-channel-seek-position, and g-io-channel-flush should not be mixed with the deprecated functions g-io-channel-read, g-io-channel-write, and g-io-channel-seek on the same channel.

#### 4.2 Usage

<gio-channel> [Class]

Opaque pointer.

This class defines no direct slots.

 $g$ -io-channel-unix-new  $(dd \;int) \Rightarrow$   $(ret *g*io-channel>)$  [Function] Creates a new <gio-channel> given a file descriptor. On UNIX systems this works for plain files, pipes, and sockets.

The returned  $\langle$ gio-channel> has a reference count of 1.

The default encoding for  $\langle$ gio-channel> is UTF-8. If your application is reading output from a command using via pipe, you may need to set the encoding to the encoding of the current locale (see g-get-charset) with the g-io-channel-setencoding function.

If you want to read raw binary data without interpretation, then call the g-iochannel-set-encoding function with '#f' for the encoding argument.

<span id="page-23-0"></span>This function is available in GLib on Windows, too, but you should avoid using it on Windows. The domain of file descriptors and sockets overlap. There is no way for GLib to know which one you mean in case the argument you pass to this function happens to be both a valid file descriptor and socket. If that happens a warning is issued, and GLib assumes that it is the file descriptor you mean.

fd a file descriptor.

ret a new <gio-channel>.

 $g$ -io-channel-unix-get-fd (channel <gio-channel>)  $\Rightarrow$  (ret int) [Function] Returns the file descriptor of the <gio-channel>.

On Windows this function returns the file descriptor or socket of the <gio-channel>.

channel a <gio-channel>, created with g-io-channel-unix-new.

ret the file descriptor of the  $\epsilon$ gio-channel>.

g-io-channel-new-file (filename mchars) (mode mchars) [Function]  $\Rightarrow$  (ret <gio-channel>)

Open a file filename as a <gio-channel> using mode mode. This channel will be closed when the last reference to it is dropped, so there is no need to call  $g$ -iochannel-close (though doing so will not cause problems, as long as no attempt is made to access the channel after it is closed).

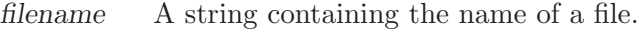

- mode One of "r", "w", "a", "r+", "w+", "a+". These have the same meaning as in fopen.
- error A location to return an error of type 'G\_FILE\_ERROR'.
- ret A <gio-channel> on success, '#f' on failure.

 $\Rightarrow$  (ret <gio-status>) (string\_return mchars)

#### g-io-channel-read-line (self <gio-channel>) [Function]

Reads a line, including the terminating character(s), from a  $\leq$ gio-channel> into a newly-allocated string. str-return will contain allocated memory if the return is 'G\_IO\_STATUS\_NORMAL'.

channel a <gio-channel>

str-return The line read from the  $\epsilon$ gio-channel>, including the line terminator. This data should be freed with  $g$ -free when no longer needed. This is a nul-terminated string. If a length of zero is returned, this will be '#f' instead.

length location to store length of the read data, or '#f'

terminator-pos

location to store position of line terminator, or '#f'

- error A location to return an error of type <g-convert-error> or <gio-channel-error>
- ret the status of the operation.

<span id="page-24-0"></span>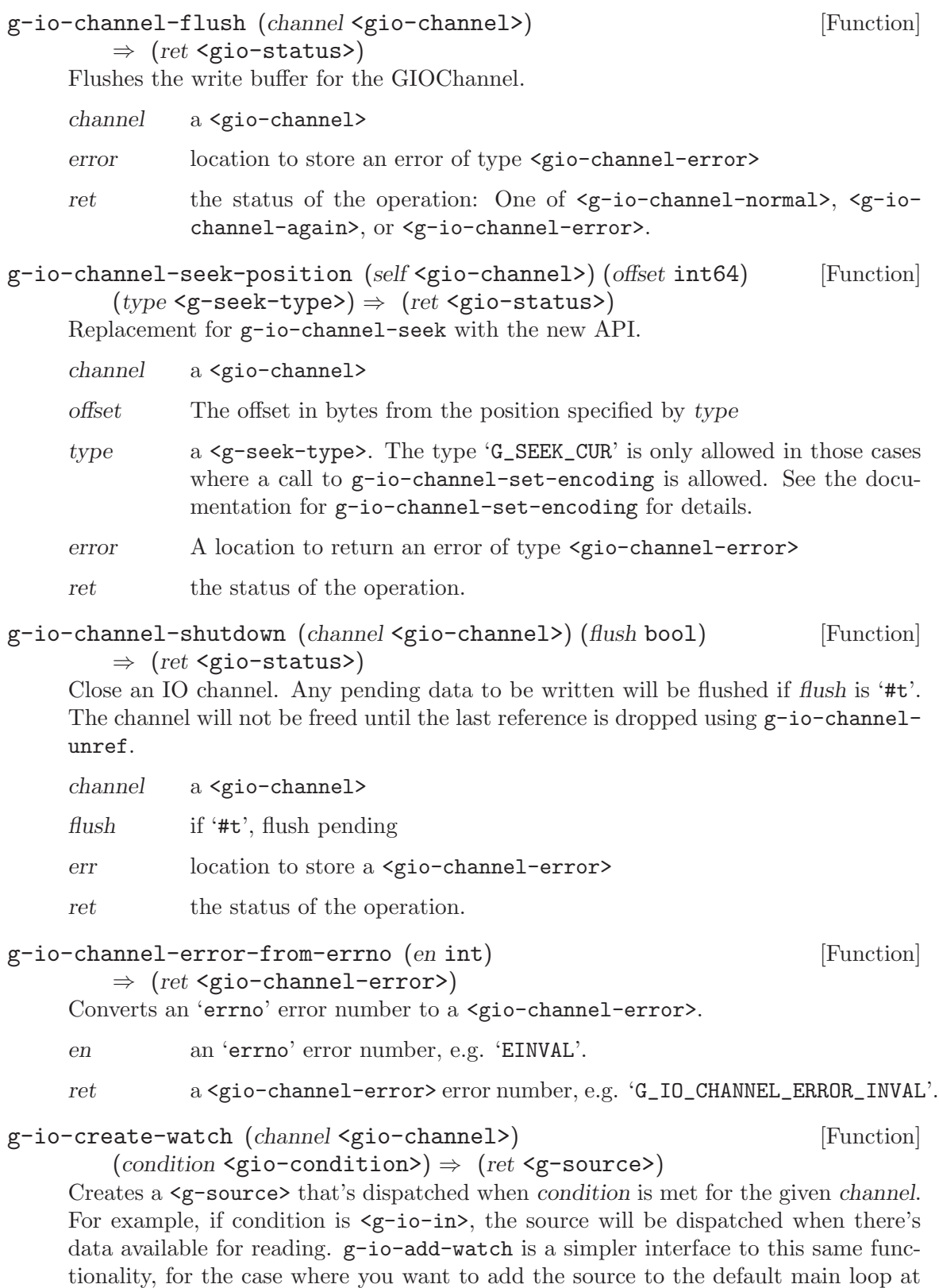

the default priority.

<span id="page-25-0"></span>On Windows, polling a  $\leq g$ -source> created to watch a channel for a socket puts the socket in non-blocking mode. This is a side-effect of the implementation and unavoidable.

channel a <gio-channel> to watch condition conditions to watch for ret a new <g-source> g-io-add-watch (channel <gio-channel>) [Function] (condition  $\text{gio-condition>}$ ) (func scm)  $\Rightarrow$  (ret bool) Adds the <gio-channel> into the main event loop with the default priority. channel a <gio-channel>. condition the condition to watch for. func the function to call when the condition is satisfied. user-data user data to pass to func. ret the event source id. g-io-channel-get-buffer-size (channel <gio-channel>) [Function]  $\Rightarrow$  (ret size\_t) Gets the buffer size. channel a <gio-channel> ret the size of the buffer. g-io-channel-set-buffer-size (channel <gio-channel>) [Function]  $(size \text{ size}_t)$ Sets the buffer size. channel a <gio-channel> size the size of the buffer.  $0 ==$  pick a good size g-io-channel-get-buffer-condition (channel <gio-channel>) [Function]  $\Rightarrow$  (ret <gio-condition>) This function returns a  $\langle$ gio-condition> depending on whether there is data to be read/space to write data in the internal buffers in the <gio-channel>. Only the flags 'G\_IO\_IN' and 'G\_IO\_OUT' may be set. channel A <gio-channel> ret A <gio-condition> g-io-channel-get-flags (channel <gio-channel>) [Function]  $\Rightarrow$  (ret <gio-flags>)

Gets the current flags for a  $\epsilon$ gio-channel>, including read-only flags such as 'G\_IO\_FLAG\_IS\_READABLE'.

The values of the flags 'G\_IO\_FLAG\_IS\_READABLE' and 'G\_IO\_FLAG\_IS\_WRITEABLE' are cached for internal use by the channel when it is created. If they should change <span id="page-26-0"></span>at some later point (e.g. partial shutdown of a socket with the UNIX shutdown function), the user should immediately call g-io-channel-get-flags to update the internal values of these flags.

channel a <gio-channel>

ret the flags which are set on the channel

#### g-io-channel-set-flags (channel <gio-channel>) [Function]  $(\text{flags} \leq \text{gio-flags} \geq \text{ (ret} \leq \text{gio-status})$

Sets the (writeable) flags in channel to (flags  $\&$  'G\_IO\_CHANNEL\_SET\_MASK').

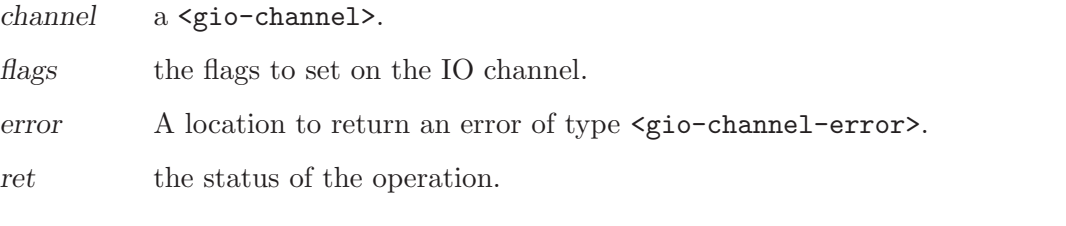

g-io-channel-get-line-term (channel <gio-channel>) [Function]  $\Rightarrow$  (ret mchars) (length int)

This returns the string that  $\langle \text{gio-channel}\rangle$  uses to determine where in the file a line break occurs. A value of '#f' indicates auto detection.

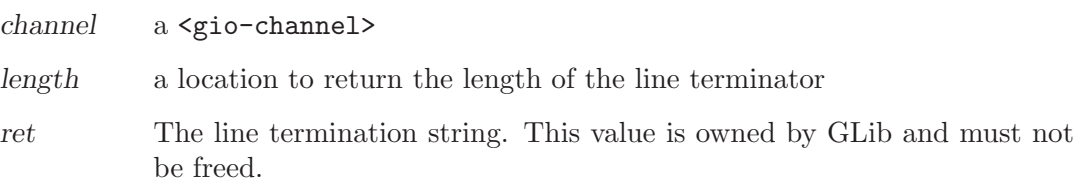

g-io-channel-set-line-term (channel <gio-channel>) [Function]  $(line-term$  mchars)  $(length$  int)

This sets the string that  $\langle$ gio-channel> uses to determine where in the file a line break occurs.

- channel a <gio-channel>
- line-term The line termination string. Use '#f' for auto detect. Auto detection breaks on "\n", "\r\n", "\r", "\0", and the Unicode paragraph separator. Auto detection should not be used for anything other than file-based channels.
- length The length of the termination string. If -1 is passed, the string is assumed to be nul-terminated. This option allows termination strings with embeded nuls.
- $g$ -io-channel-get-buffered (channel <gio-channel>)  $\Rightarrow$  (ret bool) [Function] Returns whether channel is buffered.
	- channel a <gio-channel>.
	- ret '#t' if the channel is buffered.

#### <span id="page-27-0"></span>g-io-channel-set-buffered (channel <gio-channel>) [Function] (buffered bool)

The buffering state can only be set if the channel's encoding is '#f'. For any other encoding, the channel must be buffered.

A buffered channel can only be set unbuffered if the channel's internal buffers have been flushed. Newly created channels or channels which have returned 'G\_IO\_STATUS\_EOF' not require such a flush. For write-only channels, a call to g-io-channel-flush is sufficient. For all other channels, the buffers may be flushed by a call to g-io-channel-seek-position. This includes the possibility of seeking with seek type 'G\_SEEK\_CUR' and an offset of zero. Note that this means that socket-based channels cannot be set unbuffered once they have had data read from them.

On unbuffered channels, it is safe to mix read and write calls from the new and old APIs, if this is necessary for maintaining old code.

The default state of the channel is buffered.

channel a <gio-channel>

buffered whether to set the channel buffered or unbuffered

#### g-io-channel-get-encoding (channel <gio-channel>) [Function]  $\Rightarrow$  (ret mchars)

Gets the encoding for the input/output of the channel. The internal encoding is always UTF-8. The encoding '#f' makes the channel safe for binary data.

channel a <gio-channel>

ret A string containing the encoding, this string is owned by GLib and must not be freed.

#### g-io-channel-set-encoding (channel <gio-channel>) [Function]  $(encoding \text{ mchars}) \Rightarrow (ret \text{ \textless} \text{ s.t.})$

Sets the encoding for the input/output of the channel. The internal encoding is always UTF-8. The default encoding for the external file is UTF-8.

The encoding '#f' is safe to use with binary data.

The encoding can only be set if one of the following conditions is true:

1. The channel was just created, and has not been written to or read from yet.

2. The channel is write-only.

3. The channel is a file, and the file pointer was just repositioned by a call to  $g$ -iochannel-seek-position. (This flushes all the internal buffers.)

4. The current encoding is '#f' or UTF-8.

5. One of the (new API) read functions has just returned 'G\_IO\_STATUS\_EOF' (or, in the case of g-io-channel-read-to-end, 'G\_IO\_STATUS\_NORMAL').

6. One of the functions g-io-channel-read-chars or g-io-channel-read-unichar has returned 'G\_IO\_STATUS\_AGAIN' or 'G\_IO\_STATUS\_ERROR'. This may be useful in the case of 'G\_CONVERT\_ERROR\_ILLEGAL\_SEQUENCE'. Returning one of these statuses from g-io-channel-read-line, g-io-channel-read-line-string, or g-iochannel-read-to-end does not guarantee that the encoding can be changed.

<span id="page-28-0"></span>Channels which do not meet one of the above conditions cannot call  $g$ -io-channelseek-position with an offset of 'G\_SEEK\_CUR', and, if they are "seekable", cannot call g-io-channel-write-chars after calling one of the API "read" functions.

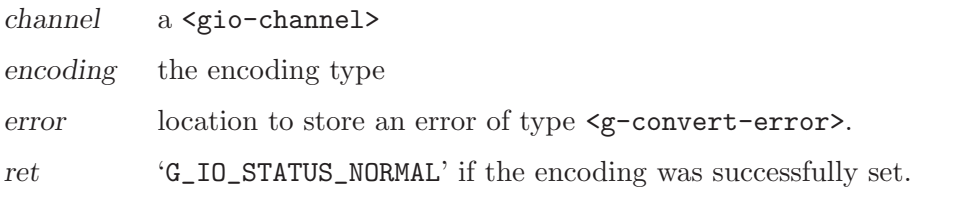

g-io-channel-close (channel <gio-channel>) [Function]

'g\_io\_channel\_close' has been deprecated since version 2.2 and should not be used in newly-written code. Use g-io-channel-shutdown instead.

Close an IO channel. Any pending data to be written will be flushed, ignoring errors. The channel will not be freed until the last reference is dropped using g-io-channelunref.

channel A <gio-channel>

### <span id="page-29-0"></span>5 The Main Event Loop

manages all available sources of events.

#### 5.1 Overview

The main event loop manages all the available sources of events for GLib and GTK+ applications. These events can come from any number of different types of sources such as file descriptors (plain files, pipes or sockets) and timeouts. New types of event sources can also be added using g-source-attach.

To allow multiple independent sets of sources to be handled in different threads, each source is associated with a  $\leq g-\text{main-context}$ . A  $\leq g-\text{main-context}$  can only be running in a single thread, but sources can be added to it and removed from it from other threads.

Each event source is assigned a priority. The default priority,  $\langle g$ -priority-default>, is 0. Values less than 0 denote higher priorities. Values greater than 0 denote lower priorities. Events from high priority sources are always processed before events from lower priority sources.

Idle functions can also be added, and assigned a priority. These will be run whenever no events with a higher priority are ready to be processed.

The  $\langle \mathbf{g}$ -main-loop> data type represents a main event loop. A  $\langle \mathbf{g}$ -main-loop> is created with g-main-loop-new. After adding the initial event sources, g-main-loop-run is called. This continuously checks for new events from each of the event sources and dispatches them. Finally, the processing of an event from one of the sources leads to a call to g-main-loopquit to exit the main loop, and g-main-loop-run returns.

It is possible to create new instances of <g-main-loop> recursively. This is often used in GTK+ applications when showing modal dialog boxes. Note that event sources are associated with a particular  $\leq \gamma - \text{main-context}$ , and will be checked and dispatched for all main loops associated with that <g-main-context>.

GTK+ contains wrappers of some of these functions, e.g. gtk-main, gtk-main-quit and gtk-events-pending.

#### 5.2 Creating new sources types

One of the unusual features of the GTK+ main loop functionality is that new types of event source can be created and used in addition to the builtin type of event source. A new event source type is used for handling GDK events. A new source type is created by deriving from the <g-source> structure. The derived type of source is represented by a structure that has the  $\leq \epsilon$ -source structure as a first element, and other elements specific to the new source type. To create an instance of the new source type, call g-source-new passing in the size of the derived structure and a table of functions. These  $\leq$  source-funcs> determine the behavior of the new source types.

New source types basically interact with with the main context in two ways. Their prepare function in <g-source-funcs> can set a timeout to determine the maximum amount of time that the main loop will sleep before checking the source again. In addition, or as well, the source can add file descriptors to the set that the main context checks using g-source-add-poll.

### <span id="page-30-0"></span>5.3 Customizing the main loop iteration

Single iterations of a  $\leq$ -main-context> can be run with  $g$ -main-context-iteration. In some cases, more detailed control of exactly how the details of the main loop work is desired, for instance, when integrating the  $\leq \pi$ -main-loop> with an external main loop. In such cases, you can call the component functions of g-main-context-iteration directly. These functions are g-main-context-prepare, g-main-context-query, g-main-context-check and g-main-context-dispatch.

The operation of these functions can best be seen in terms of a state diagram, as shown in (the missing figure, mainloop-states.

#### 5.4 Usage

<g-main-loop> [Class] Opaque pointer. This class defines no direct slots. <g-main-context> [Class] Opaque pointer. This class defines no direct slots. <g-source> [Class] Opaque pointer. This class defines no direct slots. g-main-loop-new (context <g-main-context>) (is running bool) [Function]  $\Rightarrow$  (ret <g-main-loop>) Creates a new <g-main-loop> structure. context a  $\epsilon$ -main-context (if '#f', the default context will be used). is-running set to '#t' to indicate that the loop is running. This is not very important since calling g-main-loop-run will set this to '#t' anyway. ret a new  $\langle$ g-main-loop>. g-main-loop-run (self <g-main-loop>) [Function] Runs a main loop until g-main-loop-quit is called on the loop. If this is called for the thread of the loop's  $\leq$  main-context>, it will process events from the loop, otherwise it will simply wait. loop a <g-main-loop> g-main-loop-quit (loop <g-main-loop>) [Function] Stops a <g-main-loop> from running. Any calls to g-main-loop-run for the loop will return. loop a <g-main-loop>

<span id="page-31-0"></span> $g$ -main-loop-is-running (loop < $g$ -main-loop>)  $\Rightarrow$  (ret bool) [Function] Checks to see if the main loop is currently being run via g-main-loop-run. loop a <g-main-loop>. ret '#t' if the mainloop is currently being run. g-main-loop-get-context (loop <g-main-loop>) [Function]  $\Rightarrow$  (ret <g-main-context>) Returns the <g-main-context> of loop. loop a <g-main-loop>. ret the  $\epsilon$ g-main-context> of loop  $g$ -main-context-new  $\Rightarrow$  (ret <g-main-context>) [Function] Creates a new <g-main-context> strcuture ret the new <g-main-context>  $g$ -main-context-default  $\Rightarrow$  (ret <g-main-context>) [Function] Returns the default main context. This is the main context used for main loop functions when a main loop is not explicitly specified. ret the default main context. g-main-context-iteration (self <g-main-context>) [Function]  $(may\_block \text{bool}) \Rightarrow (ret \text{bool})$ Runs a single iteration for the given main loop. This involves checking to see if any event sources are ready to be processed, then if no events sources are ready and may-block is '#t', waiting for a source to become ready, then dispatching the highest priority events sources that are ready. Note that even when may-block is '#t', it is still possible for g-main-context-iteration to return '#f', since the the wait may be interrupted for other reasons than an event source becoming ready. context a  $\epsilon$ -main-context (if '#f', the default context will be used) may-block whether the call may block. ret '#t' if events were dispatched. g-main-context-pending (context <g-main-context>)  $\Rightarrow$  (ret bool) [Function] Checks if any sources have pending events for the given context. context a  $\epsilon$ g-main-context> (if '#f', the default context will be used) ret '#t' if events are pending. g-main-context-find-source-by-id (context <g-main-context>) [Function]  $(source_id$  unsigned-int)  $\Rightarrow$   $(ret \leq g\text{-source}$ ) Finds a <g-source> given a pair of context and ID. context a  $\epsilon$ -main-context> (if '#f', the default context will be used) source-id the source ID, as returned by g-source-get-id. ret the  $\langle g\text{-source}\rangle$  if found, otherwise, '#f'

<span id="page-32-0"></span>g-main-context-wakeup (context <g-main-context>) [Function] If context is currently waiting in a poll, interrupt the poll, and continue the iteration process.

context a <g-main-context>

g-main-context-acquire (context  $\langle$ g-main-context>)  $\Rightarrow$  (ret bool) [Function] Tries to become the owner of the specified context. If some other context is the owner of the context, returns '#f' immediately. Ownership is properly recursive: the owner can require ownership again and will release ownership when g-main-contextrelease is called as many times as g-main-context-acquire.

You must be the owner of a context before you can call  $g$ -main-context-prepare, g-main-context-query, g-main-context-check, g-main-context-dispatch.

context a <g-main-context>

ret '#t' if the operation succeeded, and this thread is now the owner of context.

g-main-context-release (context <g-main-context>) [Function] Releases ownership of a context previously acquired by this thread with g-maincontext-acquire. If the context was acquired multiple times, the only release ownership when g-main-context-release is called as many times as it was acquired.

context a <g-main-context>

```
g-main-context-is-owner (context <g-main-context>) [Function]
```
 $\Rightarrow$  (ret bool)

Determines whether this thread holds the (recursive) ownership of this  $\leq g$ maincontext>. This is useful to know before waiting on another thread that may be blocking to get ownership of context.

context a <g-main-context>

ret '#t' if current thread is owner of context.

Since 2.10

```
g-main-context-prepare (context \leq g\text{-main-context}) \Rightarrow (ret \text{bool}) [Function]
           (priority int)
```
Prepares to poll sources within a main loop. The resulting information for polling is determined by calling g-main-context-query.

- context a <g-main-context>
- priority location to store priority of highest priority source already ready.

ret '#t' if some source is ready to be dispatched prior to polling.

#### $g$ -main-depth  $\Rightarrow$  (ret int) [Function]

Return value: The main loop recursion level in the current thread

The value returned is the depth of the stack of calls to  $g$ -main-context-dispatch on any <g-main-context> in the current thread. That is, when called from the toplevel, it gives 0. When called from within a callback from g-main-context-iteration <span id="page-33-0"></span>(or g-main-loop-run, etc.) it returns 1. When called from within a callback to a recursive call to g-main-context-iterate, it returns 2. And so forth.

This function is an attractive nuisance, and its use normally indicates a misunderstanding of how main loop reentrancy works. Use gtk-widget-set-sensitive or modal dialogs to prevent the user from interacting with elements while the main loop is recursing.

A better idea is to avoid main loop recursion entirely. Instead, structure your code so that you simply return to the main loop and then get called again when there is more work to do.

#### $g$ -main-current-source  $\Rightarrow$  (ret  $\langle g$ -source>) [Function]

Returns the currently firing source for this thread.

ret The currently firing source or '#f'.

Since 2.12

g-timeout-source-new (interval unsigned-int)  $\Rightarrow$  (ret <g-source>) [Function] Creates a new timeout source.

The source will not initially be associated with any <g-main-context> and must be added to one with g-source-attach before it will be executed.

interval the timeout interval in milliseconds.

ret the newly-created timeout source

#### g-idle-source-new  $\Rightarrow$  (ret <g-source>) [Function]

Creates a new idle source.

The source will not initially be associated with any  $\leq g$ -main-context> and must be added to one with g-source-attach before it will be executed. Note that the default priority for idle sources is 'G\_PRIORITY\_DEFAULT\_IDLE', as compared to other sources which have a default priority of 'G\_PRIORITY\_DEFAULT'.

ret the newly-created idle source

 $g$ -child-watch-source-new (pid int)  $\Rightarrow$  (ret <g-source>) [Function] Creates a new child\_watch source.

The source will not initially be associated with any  $\leq$  main-context and must be added to one with g-source-attach before it will be executed.

Note that child watch sources can only be used in conjunction with  $\gamma$ g spawn...' when the 'G\_SPAWN\_DO\_NOT\_REAP\_CHILD' flag is used.

Note that on platforms where  $\langle g-pid \rangle$  must be explicitly closed (see  $g$ -spawn-closepid) pid must not be closed while the source is still active. Typically, you will want to call g-spawn-close-pid in the callback function for the source.

Note further that using g-child-watch-source-new is not compatible with calling 'waitpid(-1)' in the application. Calling waitpid for individual pids will still work fine.

pid process id of a child process to watch. On Windows, a HANDLE for the process to watch (which actually doesn't have to be a child).

<span id="page-34-0"></span>ret the newly-created child watch source

Since 2.4

```
g-source-attach (self <g-source>) (context <g-main-context>) [Function]
         \Rightarrow (ret unsigned-int)
```
Adds a <g-source> to a context so that it will be executed within that context.

source a <g-source>

context a  $\zeta$ -main-context> (if '#f', the default context will be used)

ret the ID (greater than 0) for the source within the  $\leq g$ -main-context>.

```
g-source-destroy (source <g-source>) [Function]
    Removes a source from its <g-main-context>, if any, and mark it as destroyed. The
    source cannot be subsequently added to another context.
```
source a <g-source>

```
g-source-is-destroyed (source \langle g-source \rangle \Rightarrow (ret bool) [Function]
     Returns whether source has been destroyed.
```
This is important when you operate upon your objects from within idle handlers, but may have freed the object before the dispatch of your idle handler.

```
static gboolean
idle_callback (gpointer data)
{
  SomeWidget *self = data;
  GDK_THREADS_ENTER ();
  /* do stuff with self */
  self->idle_id = 0;
  GDK_THREADS_LEAVE ();
  return FALSE;
}
static void
some_widget_do_stuff_later (SomeWidget *self)
{
  self->idle_id = g_idle_add (idle_callback, self);
}
static void
some_widget_finalize (GObject *object)
{
  SomeWidget *self = SOME_WIDGET (object);
  if (self->idle_id)
```

```
g_source_remove (self->idle_id);
  G_OBJECT_CLASS (parent_class)->finalize (object);
}
```
This will fail in a multi-threaded application if the widget is destroyed before the idle handler fires due to the use after free in the callback. A solution, to this particular problem, is to check to if the source has already been destroy within the callback.

```
static gboolean
     idle_callback (gpointer data)
     {
       SomeWidget *self = data;
       GDK_THREADS_ENTER ();
       if (!g_source_is_destroyed (g_main_current_source ()))
         {
            /* do stuff with self */
         }
       GDK_THREADS_LEAVE ();
       return FALSE;
     }
source a \langle g\text{-source}\rangleret '#t' if the source has been destroyed
```
Since 2.12

```
g-source-set-priority (source <g-source>) (priority int) [Function]
     Sets the priority of a source. While the main loop is being run, a source will be
     dispatched if it is ready to be dispatched and no sources at a higher (numerically
     smaller) priority are ready to be dispatched.
```
source a <g-source>

priority the new priority.

```
g-source-get-priority (source \langle g-source \rangle \Rightarrow (ret int) [Function]
     Gets the priority of a source.
```
source a  $\langle$ g-source>

ret the priority of the source

g-source-set-can-recurse (source <g-source>) (can\_recurse bool) [Function] Sets whether a source can be called recursively. If can-recurse is '#t', then while the source is being dispatched then this source will be processed normally. Otherwise, all processing of this source is blocked until the dispatch function returns.

source a <g-source>

can-recurse

whether recursion is allowed for this source

<span id="page-36-0"></span>g-source-get-can-recurse (source  $\langle$ g-source  $\rangle \Rightarrow$  (ret bool) [Function] Checks whether a source is allowed to be called recursively. see g-source-set-canrecurse.

source a <g-source>

ret whether recursion is allowed.

- $g$ -source-get-id (source  $\langle g$ -source  $\rangle \Rightarrow$  (ret unsigned-int) [Function] Returns the numeric ID for a particular source. The ID of a source is a positive integer which is unique within a particular main loop context. The reverse mapping from ID to source is done by g-main-context-find-source-by-id.
	- source a <g-source>

ret the ID (greater than 0) for the source

g-source-get-context (source <g-source>) [Function]

 $\Rightarrow$  (ret <g-main-context>)

Gets the  $\leq$ -main-context> with which the source is associated. Calling this function on a destroyed source is an error.

source a  $\langle$ g-source>

ret the  $\leq$ -main-context> with which the source is associated, or '#f' if the context has not yet been added to a source.

g-source-remove  $(tag$  unsigned-int)  $\Rightarrow$   $(ret \text{ bool})$  [Function] Removes the source with the given id from the default main context. The id of a  $\langle$ g-source> is given by g-source-get-id, or will be returned by the functions gsource-attach, g-idle-add, g-idle-add-full, g-timeout-add, g-timeout-addfull, g-child-watch-add, g-child-watch-add-full, g-io-add-watch, and g-ioadd-watch-full.

See also g-source-destroy.

- tag the ID of the source to remove.
- ret '#t' if the source was found and removed.

### <span id="page-37-0"></span>6 Miscellaneous Utility Functions

a selection of portable utility functions.

#### 6.1 Overview

These are portable utility functions.

#### 6.2 Usage

```
g-get-application-name \Rightarrow (ret mchars) [Function]
     Gets a human-readable name for the application, as set by g-set-application-
     name. This name should be localized if possible, and is intended for display to the
     user. Contrast with g-get-prgname, which gets a non-localized name. If g-set-application-name has not been called, returns the result of g-get-prgname (which
     may be '#f' if g-set-prgname has also not been called).
```
ret human-readable application name. may return '#f'

Since 2.2

```
g-set-application-name (application_name mchars) [Function]
     Sets a human-readable name for the application. This name should be localized if
     possible, and is intended for display to the user. Contrast with g-set-prgname, which
     sets a non-localized name. g-set-prgname will be called automatically by gtk-init,
     but g-set-application-name will not.
```
Note that for thread safety reasons, this function can only be called once.

The application name will be used in contexts such as error messages, or when displaying an application's name in the task list.

application-name

localized name of the application

#### $g-get-prgname \Rightarrow (ret mchars)$  [Function]

Gets the name of the program. This name should not be localized, contrast with g-get-application-name. (If you are using GDK or GTK+ the program name is set in gdk-init, which is called by gtk-init. The program name is found by taking the last component of 'argv[0]'.)

ret the name of the program. The returned string belongs to GLib and must not be modified or freed.

#### g-set-prgname (*prgname* mchars) [Function]

Sets the name of the program. This name should *not* be localized, contrast with  $g$ set-application-name. Note that for thread-safety reasons this function can only be called once.

prgname the name of the program.

<span id="page-38-0"></span> $g$ -get-user-name  $\Rightarrow$  (ret mchars) [Function] Gets the user name of the current user. The encoding of the returned string is systemdefined. On UNIX, it might be the preferred file name encoding, or something else, and there is no guarantee that it is even consistent on a machine. On Windows, it is always UTF-8.

ret the user name of the current user.

 $g-get-real$ -name  $\Rightarrow$  (ret mchars) [Function] Gets the real name of the user. This usually comes from the user's entry in the 'passwd' file. The encoding of the returned string is system-defined. (On Windows, it is, however, always UTF-8.) If the real user name cannot be determined, the string "Unknown" is returned.

ret the user's real name.

#### $g-get-user-cache-dir \Rightarrow (ret mchars)$  [Function]

Returns a base directory in which to store non-essential, cached data specific to particular user.

On UNIX platforms this is determined using the mechanisms described in the [XDG](http://www.freedesktop.org/Standards/basedir-spec) [Base Directory Specification](http://www.freedesktop.org/Standards/basedir-spec)

ret a string owned by GLib that must not be modified or freed.

Since 2.6

#### $g-get-user-data-dir \Rightarrow (ret \text{ mchars})$  [Function]

Returns a base directory in which to access application data such as icons that is customized for a particular user.

On UNIX platforms this is determined using the mechanisms described in the [XDG](http://www.freedesktop.org/Standards/basedir-spec) [Base Directory Specification](http://www.freedesktop.org/Standards/basedir-spec)

ret a string owned by GLib that must not be modified or freed.

Since 2.6

#### $g-get-user-config-dir \Rightarrow (ret mchars)$  [Function]

Returns a base directory in which to store user-specific application configuration information such as user preferences and settings.

On UNIX platforms this is determined using the mechanisms described in the [XDG](http://www.freedesktop.org/Standards/basedir-spec) [Base Directory Specification](http://www.freedesktop.org/Standards/basedir-spec)

ret a string owned by GLib that must not be modified or freed.

Since 2.6

#### $g-get-host-name \Rightarrow (ret mchars)$  [Function]

Return a name for the machine.

The returned name is not necessarily a fully-qualified domain name, or even present in DNS or some other name service at all. It need not even be unique on your local network or site, but usually it is. Callers should not rely on the return value having any specific properties like uniqueness for security purposes. Even if the name of

<span id="page-39-0"></span>the machine is changed while an application is running, the return value from this function does not change. The returned string is owned by GLib and should not be modified or freed. If no name can be determined, a default fixed string "localhost" is returned.

ret the host name of the machine.

Since 2.8

```
g-get-home-dir \Rightarrow (ret mchars) [Function]
```
Gets the current user's home directory.

Note that in contrast to traditional UNIX tools, this function prefers 'passwd' entries over the HOME environment variable.

ret the current user's home directory.

#### $g-get-tmp-dir \Rightarrow (ret mchars)$  [Function]

Gets the directory to use for temporary files. This is found from inspecting the environment variables TMPDIR, TMP, and TEMP in that order. If none of those are defined "/tmp" is returned on UNIX and "C:\" on Windows. The encoding of the returned string is system-defined. On Windows, it is always UTF-8. The return value is never '#f'.

ret the directory to use for temporary files.

# <span id="page-40-0"></span>7 Quarks

a 2-way association between a string and a unique integer identifier.

### 7.1 Overview

Quarks are associations between strings and integer identifiers. Given either the string or the <g-quark> identifier it is possible to retrieve the other.

Quarks are used for both Datasets and Keyed Data Lists.

To create a new quark from a string, use g-quark-from-string or g-quark-fromstatic-string.

To find the string corresponding to a given  $\leq g$ -quark>, use g-quark-to-string.

To find the  $\leq$ -quark> corresponding to a given string, use g-quark-try-string.

Another use for the string pool maintained for the quark functions is string interning, using g-intern-string or g-intern-static-string. An interned string is a canonical representation for a string. One important advantage of interned strings is that they can be compared for equality by a simple pointer comparision, rather than using strcmp.

### 7.2 Usage

 $g$ -quark-from-string (string mchars)  $\Rightarrow$  (ret unsigned-int) [Function] Gets the  $\leq$  quark identifying the given string. If the string does not currently have an associated  $\langle \text{g-quark}\rangle$ , a new  $\langle \text{g-quark}\rangle$  is created, using a copy of the string.

string a string.

- ret the  $\langle \text{g-quark} \rangle$  identifying the string.
- g-quark-to-string (quark unsigned-int)  $\Rightarrow$  (ret mchars) [Function] Gets the string associated with the given  $\leq$ -quark>.
	- quark a <g-quark>.

ret the string associated with the  $\leq$ -quark>.

g-quark-try-string (string mchars)  $\Rightarrow$  (ret unsigned-int) [Function] Gets the  $\leq$ -quark> associated with the given string, or 0 if the string has no associated <g-quark>.

If you want the GQuark to be created if it doesn't already exist, use g-quark-fromstring or g-quark-from-static-string.

string a string.

ret the  $\leq$ -quark> associated with the string, or 0 if there is no  $\leq$ -quark> associated with the string.

### <span id="page-41-0"></span>8 Shell-related Utilities

shell-like commandline handling.

#### 8.1 Overview

#### 8.2 Usage

 $g$ -shell-quote (unquoted string mchars)  $\Rightarrow$  (ret mchars) [Function] Quotes a string so that the shell  $(\binom{\text{bin}}{\text{sh}})$  will interpret the quoted string to mean unquoted-string. If you pass a filename to the shell, for example, you should first quote it with this function. The return value must be freed with g-free. The quoting style used is undefined (single or double quotes may be used).

unquoted-string

a literal string

ret quoted string

 $g$ -shell-unquote (quoted string mchars)  $\Rightarrow$  (ret mchars) [Function] Unquotes a string as the shell  $(\frac{\binom{\text{bin}}{\text{sh}}}{}$  would. Only handles quotes; if a string contains file globs, arithmetic operators, variables, backticks, redirections, or other special-to-the-shell features, the result will be different from the result a real shell would produce (the variables, backticks, etc. will be passed through literally instead of being expanded). This function is guaranteed to succeed if applied to the result of  $g$ -shell-quote. If it fails, it returns ' $#f'$  and sets the error. The quoted-string need not actually contain quoted or escaped text; g-shell-unquote simply goes through the string and unquotes/unescapes anything that the shell would. Both single and double quotes are handled, as are escapes including escaped newlines. The return value must be freed with  $g$ -free. Possible errors are in the  $\leq g$ -shell-error > domain. Shell quoting rules are a bit strange. Single quotes preserve the literal string exactly. escape sequences are not allowed; not even  $\lambda$  - if you want a ' in the quoted text, you have to do something like 'foo'\"bar'. Double quotes allow  $\frac{1}{2}$ , ', ', \, and newline to be escaped with backslash. Otherwise double quotes preserve things literally.

#### quoted-string

shell-quoted string

error error return location or NULL

ret an unquoted string

# <span id="page-42-0"></span>9 Strings

text buffers which grow automatically as text is added.

### 9.1 Overview

A <g-string> is similar to a standard C string, except that it grows automatically as text is appended or inserted. Also, it stores the length of the string, so can be used for binary data with embedded nul bytes.

### 9.2 Usage

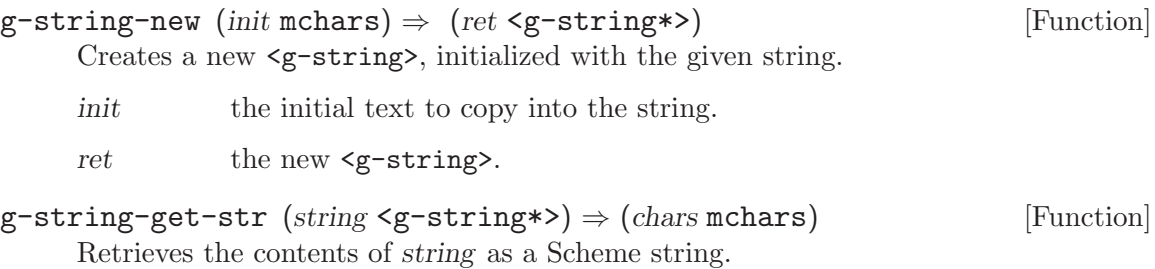

### <span id="page-43-0"></span>10 Unicode Manipulation

functions operating on Unicode characters and UTF-8 strings.

#### 10.1 Overview

This section describes a number of functions for dealing with Unicode characters and strings. There are analogues of the traditional 'ctype.h' character classification and case conversion functions, UTF-8 analogues of some string utility functions, functions to perform normalization, case conversion and collation on UTF-8 strings and finally functions to convert between the UTF-8, UTF-16 and UCS-4 encodings of Unicode.

The implementations of the Unicode functions in GLib are based on the Unicode Character Data tables, which are available from [www.unicode.org.](http://www.unicode.org) GLib 2.8 supports Unicode 4.0, GLib 2.10 supports Unicode 4.1, GLib 2.12 supports Unicode 5.0.

#### 10.2 Usage

g-unichar-validate (ch unsigned-int32)  $\Rightarrow$  (ret bool) [Function] Checks whether ch is a valid Unicode character. Some possible integer values of ch will not be valid. 0 is considered a valid character, though it's normally a string terminator. ch a Unicode character ret '#t' if ch is a valid Unicode character g-unichar-isalnum (c unsigned-int32)  $\Rightarrow$  (ret bool) [Function] Determines whether a character is alphanumeric. Given some UTF-8 text, obtain a character value with g-utf8-get-char. c a Unicode character ret '#t' if c is an alphanumeric character g-unichar-isalpha (c unsigned-int32)  $\Rightarrow$  (ret bool) [Function] Determines whether a character is alphabetic (i.e. a letter). Given some UTF-8 text, obtain a character value with g-utf8-get-char. c a Unicode character ret  $'$ #t' if c is an alphabetic character g-unichar-iscntrl (c unsigned-int32)  $\Rightarrow$  (ret bool) [Function] Determines whether a character is a control character. Given some UTF-8 text, obtain a character value with g-utf8-get-char. c a Unicode character ret '#t' if c is a control character g-unichar-isdigit (c unsigned-int32)  $\Rightarrow$  (ret bool) [Function]

Determines whether a character is numeric (i.e. a digit). This covers ASCII 0-9 and also digits in other languages/scripts. Given some UTF-8 text, obtain a character value with g-utf8-get-char.

<span id="page-44-0"></span>c a Unicode character

ret  $'$ #t' if c is a digit

- g-unichar-isgraph (c unsigned-int32)  $\Rightarrow$  (ret bool) [Function] Determines whether a character is printable and not a space (returns '#f' for control characters, format characters, and spaces). g-unichar-isprint is similar, but returns '#t' for spaces. Given some UTF-8 text, obtain a character value with gutf8-get-char.
	- c a Unicode character
	- ret '#t' if c is printable unless it's a space
- g-unichar-islower (c unsigned-int32)  $\Rightarrow$  (ret bool) [Function] Determines whether a character is a lowercase letter. Given some UTF-8 text, obtain a character value with g-utf8-get-char.
	- c a Unicode character
	- ret '#t' if c is a lowercase letter
- g-unichar-isprint (c unsigned-int32)  $\Rightarrow$  (ret bool) [Function] Determines whether a character is printable. Unlike  $g$ -unichar-isgraph, returns '#t' for spaces. Given some UTF-8 text, obtain a character value with g-utf8-get-char.
	- c a Unicode character
	- ret '# $t$ ' if c is printable
- g-unichar-ispunct (c unsigned-int32)  $\Rightarrow$  (ret bool) [Function] Determines whether a character is punctuation or a symbol. Given some UTF-8 text, obtain a character value with g-utf8-get-char.
	- c a Unicode character
	- ret '#t' if c is a punctuation or symbol character
- g-unichar-isspace  $(c \text{ unsigned-int32}) \Rightarrow (ret \text{ bool})$  [Function] Determines whether a character is a space, tab, or line separator (newline, carriage return, etc.). Given some UTF-8 text, obtain a character value with g-utf8-getchar.

(Note: don't use this to do word breaking; you have to use Pango or equivalent to get word breaking right, the algorithm is fairly complex.)

- c a Unicode character
- ret  $'$ #t' if c is a space character

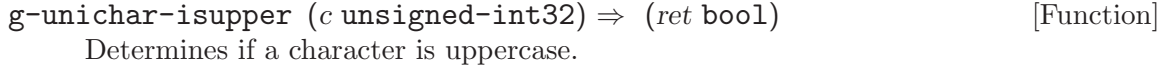

- c a Unicode character
- ret '#t' if c is an uppercase character

<span id="page-45-0"></span>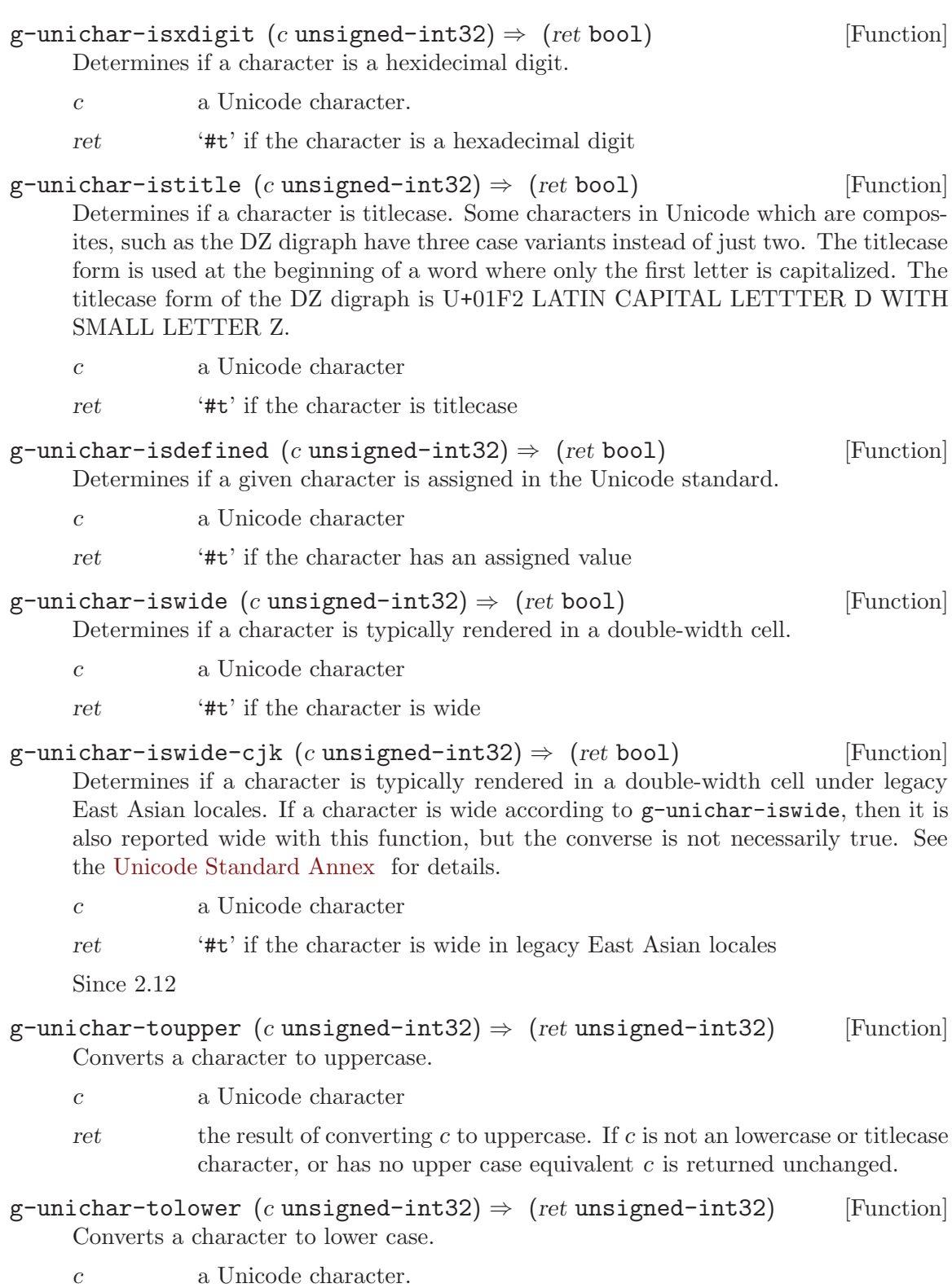

ret the result of converting  $c$  to lower case. If  $c$  is not an upperlower or titlecase character, or has no lowercase equivalent  $\boldsymbol{c}$  is returned unchanged.

<span id="page-46-0"></span>g-unichar-totitle (c unsigned-int32)  $\Rightarrow$  (ret unsigned-int32) [Function] Converts a character to the titlecase.

- c a Unicode character
- ret the result of converting c to titlecase. If c is not an uppercase or lowercase character, c is returned unchanged.

g-unichar-digit-value (c unsigned-int32)  $\Rightarrow$  (ret int) [Function] Determines the numeric value of a character as a decimal digit.

- c a Unicode character
- ret If c is a decimal digit (according to  $g$ -unichar-isdigit), its numeric value. Otherwise, -1.
- g-unichar-xdigit-value (c unsigned-int32)  $\Rightarrow$  (ret int) [Function] Determines the numeric value of a character as a hexidecimal digit.
	- c a Unicode character
	- ret If c is a hex digit (according to  $g$ -unichar-isxdigit), its numeric value. Otherwise, -1.
- g-unichar-type (c unsigned-int32)  $\Rightarrow$  (ret <g-unicode-type>) [Function] Classifies a Unicode character by type.
	- c a Unicode character
	- ret the type of the character.

#### g-unichar-break-type  $(c \text{ unsigned-int32})$  [Function]  $\Rightarrow$  (ret <g-unicode-break-type>)

Determines the break type of c. c should be a Unicode character (to derive a character from UTF-8 encoded text, use g-utf8-get-char). The break type is used to find word and line breaks ("text boundaries"), Pango implements the Unicode boundary resolution algorithms and normally you would use a function such as pango-break instead of caring about break types yourself.

- c a Unicode character
- ret the break type of  $c$

#### g-unichar-get-mirror-char (ch unsigned-int32)  $\Rightarrow$  (ret bool) [Function]  $(mirrored.ch$  unsigned-int32)

In Unicode, some characters are mirrored. This means that their images are mirrored horizontally in text that is laid out from right to left. For instance, "(" would become its mirror image, ")", in right-to-left text.

If ch has the Unicode mirrored property and there is another unicode character that typically has a glyph that is the mirror image of ch's glyph and mirrored-ch is set, it puts that character in the address pointed to by mirrored-ch. Otherwise the original character is put.

ch a Unicode character

<span id="page-47-0"></span>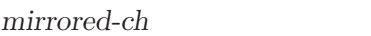

location to store the mirrored character

ret '#t' if ch has a mirrored character, '#f' otherwise

Since 2.4

 $g$ -utf8-get-char (p mchars)  $\Rightarrow$  (ret unsigned-int32) [Function] Converts a sequence of bytes encoded as UTF-8 to a Unicode character. If p does not point to a valid UTF-8 encoded character, results are undefined. If you are not sure that the bytes are complete valid Unicode characters, you should use  $g$ -utf8get-char-validated instead.

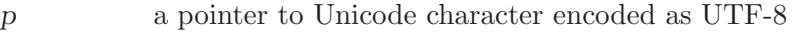

ret the resulting character

 $g$ -utf8-find-next-char (p mchars)  $\Rightarrow$  (ret mchars) [Function] Finds the start of the next UTF-8 character in the string after p.

p does not have to be at the beginning of a UTF-8 character. No check is made to see if the character found is actually valid other than it starts with an appropriate byte.

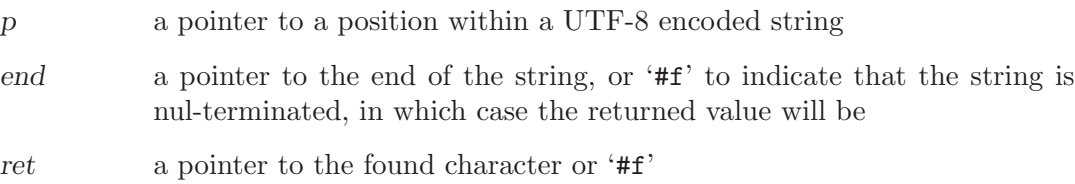

#### $g-\text{utf8-strlen}$  (p mchars)  $\Rightarrow$  (ret long) [Function]

Returns the length of the string in characters.

- p pointer to the start of a UTF-8 encoded string.
- max the maximum number of bytes to examine. If max is less than 0, then the string is assumed to be nul-terminated. If max is 0, p will not be examined and may be '#f'.
- ret the length of the string in characters
- g-utf8-strchr (p mchars) (c unsigned-int32)  $\Rightarrow$  (ret mchars) [Function] Finds the leftmost occurrence of the given Unicode character in a UTF-8 encoded string, while limiting the search to len bytes. If len is -1, allow unbounded search.
	- p a nul-terminated UTF-8 encoded string
	- len the maximum length of p
	- c a Unicode character
	- ret '#f' if the string does not contain the character, otherwise, a pointer to the start of the leftmost occurrence of the character in the string.

<span id="page-48-0"></span>g-utf8-strrchr (p mchars) (c unsigned-int32)  $\Rightarrow$  (ret mchars) [Function] Find the rightmost occurrence of the given Unicode character in a UTF-8 encoded string, while limiting the search to len bytes. If len is -1, allow unbounded search.

- p a nul-terminated UTF-8 encoded string
- len the maximum length of p
- c a Unicode character
- ret '#f' if the string does not contain the character, otherwise, a pointer to the start of the rightmost occurrence of the character in the string.

g-utf8-strreverse (p mchars)  $\Rightarrow$  (ret mchars) [Function] Reverses a UTF-8 string. str must be valid UTF-8 encoded text. (Use g-utf8 validate on all text before trying to use UTF-8 utility functions with it.)

Note that unlike  $g$ -strreverse, this function returns newly-allocated memory, which should be freed with g-free when no longer needed.

- str a UTF-8 encoded string
- len the maximum length of str to use. If len  $\leq$  0, then the string is nulterminated.
- ret a newly-allocated string which is the reverse of str.

Since 2.2

```
g-utf8-validate (p \text{ mchars}) \Rightarrow (ret \text{ bool}) [Function]
```
Validates UTF-8 encoded text. str is the text to validate; if str is nul-terminated, then max-len can be -1, otherwise max-len should be the number of bytes to validate. If end is non-'#f', then the end of the valid range will be stored there (i.e. the start of the first invalid character if some bytes were invalid, or the end of the text being validated otherwise).

Note that  $g$ -utf8-validate returns '#f' if max-len is positive and NUL is met before max-len bytes have been read.

Returns '#t' if all of str was valid. Many GLib and GTK+ routines require valid UTF-8 as input; so data read from a file or the network should be checked with g-utf8-validate before doing anything else with it.

str a pointer to character data

max-len max bytes to validate, or -1 to go until NUL

- end return location for end of valid data
- ret '#t' if the text was valid UTF-8

 $g$ -utf8-strup (p mchars)  $\Rightarrow$  (ret mchars) [Function] Converts all Unicode characters in the string that have a case to uppercase. The exact manner that this is done depends on the current locale, and may result in the number of characters in the string increasing. (For instance, the German ess-zet will be changed to SS.)

str a UTF-8 encoded string

- <span id="page-49-0"></span>len length of str, in bytes, or -1 if str is nul-terminated.
- ret a newly allocated string, with all characters converted to uppercase.

### $g-\text{utf8-strdown}$  (p mchars)  $\Rightarrow$  (ret mchars) [Function] Converts all Unicode characters in the string that have a case to lowercase. The exact

manner that this is done depends on the current locale, and may result in the number of characters in the string changing.

- str a UTF-8 encoded string
- len length of str, in bytes, or -1 if str is nul-terminated.
- ret a newly allocated string, with all characters converted to lowercase.

 $g-\text{utf8-casefold}$  (p mchars)  $\Rightarrow$  (ret mchars) [Function] Converts a string into a form that is independent of case. The result will not correspond to any particular case, but can be compared for equality or ordered with the results of calling g-utf8-casefold on other strings.

Note that calling g-utf8-casefold followed by g-utf8-collate is only an approximation to the correct linguistic case insensitive ordering, though it is a fairly good one. Getting this exactly right would require a more sophisticated collation function that takes case sensitivity into account. GLib does not currently provide such a function.

- str a UTF-8 encoded string
- len length of str, in bytes, or -1 if str is nul-terminated.
- ret a newly allocated string, that is a case independent form of str.

#### $g$ -utf8-normalize (p mchars) (mode  $\leq$ -normalize-mode>) [Function]  $\Rightarrow$  (ret mchars)

Converts a string into canonical form, standardizing such issues as whether a character with an accent is represented as a base character and combining accent or as a single precomposed character. You should generally call g-utf8-normalize before comparing two Unicode strings.

The normalization mode 'G\_NORMALIZE\_DEFAULT' only standardizes differences that do not affect the text content, such as the above-mentioned accent representation. 'G\_NORMALIZE\_ALL' also standardizes the "compatibility" characters in Unicode, such as SUPERSCRIPT THREE to the standard forms (in this case DIGIT THREE). Formatting information may be lost but for most text operations such characters should be considered the same. For example,  $g$ -utf8-collate normalizes with 'G\_NORMALIZE\_ALL' as its first step.

'G\_NORMALIZE\_DEFAULT\_COMPOSE' and 'G\_NORMALIZE\_ALL\_COMPOSE' are like 'G\_NORMALIZE\_DEFAULT' and 'G\_NORMALIZE\_ALL', but returned a result with composed forms rather than a maximally decomposed form. This is often useful if you intend to convert the string to a legacy encoding or pass it to a system with less capable Unicode handling.

str a UTF-8 encoded string.

<span id="page-50-0"></span>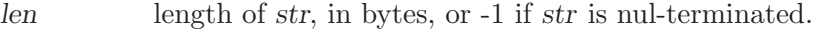

- mode the type of normalization to perform.
- ret a newly allocated string, that is the normalized form of str.
- $g$ -utf8-collate (strl mchars) (strl mchars)  $\Rightarrow$  (ret int) [Function] Compares two strings for ordering using the linguistically correct rules for the current locale. When sorting a large number of strings, it will be significantly faster to obtain collation keys with g-utf8-collate-key and compare the keys with strcmp when sorting instead of sorting the original strings.
	- str1 a UTF-8 encoded string
	- str2 a UTF-8 encoded string
	- ret < 0 if str1 compares before str2, 0 if they compare equal, > 0 if str1 compares after str2.
- $g$ -utf8-collate-key (p mchars)  $\Rightarrow$  (ret mchars) [Function] Converts a string into a collation key that can be compared with other collation keys produced by the same function using strcmp. The results of comparing the collation keys of two strings with strcmp will always be the same as comparing the two original keys with g-utf8-collate.
	- str a UTF-8 encoded string.
	- len length of str, in bytes, or -1 if str is nul-terminated.
	- ret a newly allocated string. This string should be freed with  $g$ -free when you are done with it.
- g-utf8-collate-key-for-filename (p mchars)  $\Rightarrow$  (ret mchars) [Function] Converts a string into a collation key that can be compared with other collation keys produced by the same function using strcmp.

In order to sort filenames correctly, this function treats the dot '.' as a special case. Most dictionary orderings seem to consider it insignificant, thus producing the ordering "event.c" "eventgenerator.c" "event.h" instead of "event.c" "event.h" "eventgenerator.c". Also, we would like to treat numbers intelligently so that "file1" "file10" "file5" is sorted as "file1" "file5" "file10".

- str a UTF-8 encoded string.
- len length of str, in bytes, or -1 if str is nul-terminated.
- ret a newly allocated string. This string should be freed with g-free when you are done with it.

Since 2.8

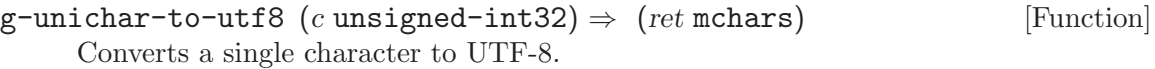

- c a Unicode character code
- outbut output buffer, must have at least 6 bytes of space. If  $\#f'$ , the length will be computed and returned and nothing will be written to outbuf.
- ret number of bytes written

# <span id="page-51-0"></span>11 Undocumented

The following symbols, if any, have not been properly documented.

## 11.1 (gnome glib)

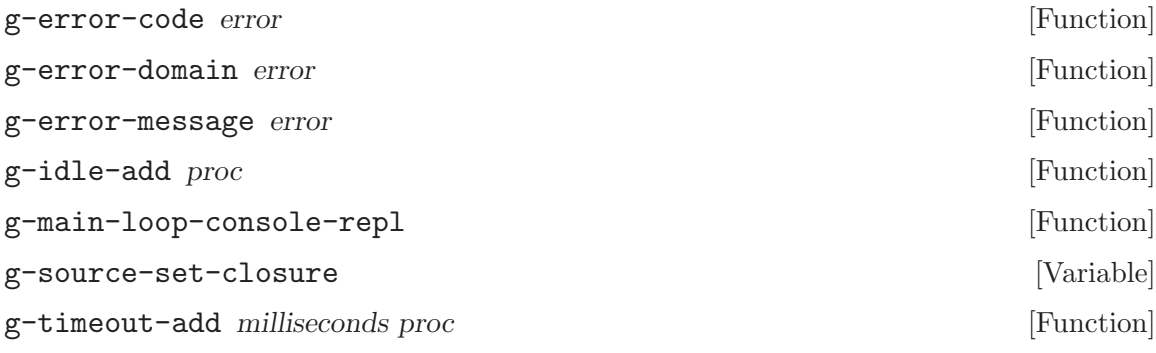

## 11.2 (gnome gw glib)

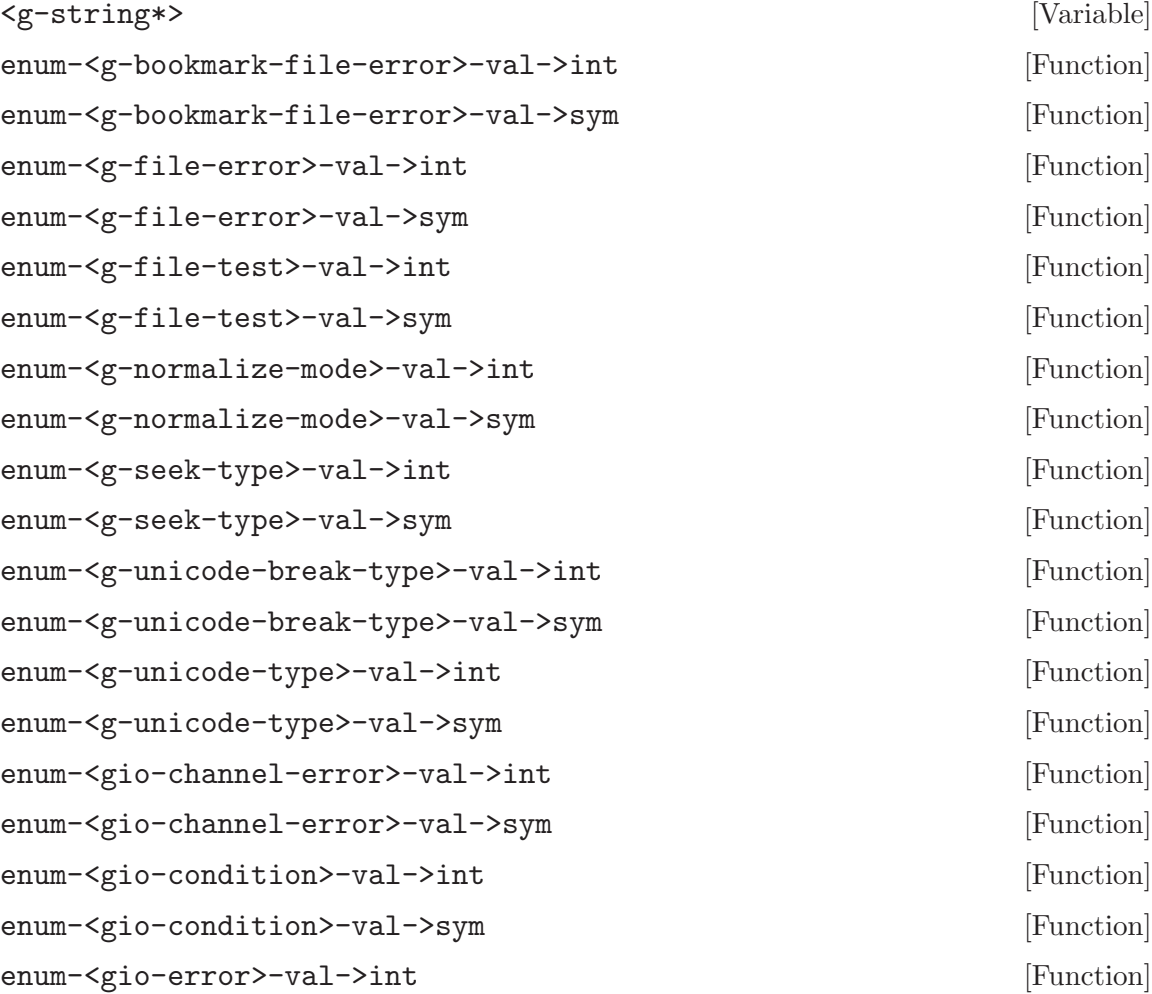

<span id="page-52-0"></span>enum-<gio-error>-val->sym [Function] enum-<gio-flags>-val->int [Function] enum-<gio-flags>-val->sym [Function] enum-<gio-status>-val->int [Function] enum-<gio-status>-val->sym [Function] g-bookmark-file-error-quark [Variable] g-convert-error-quark [Variable] g-file-error-quark [Variable] g-io-channel-error-quark [Variable]

# <span id="page-53-0"></span>Type Index

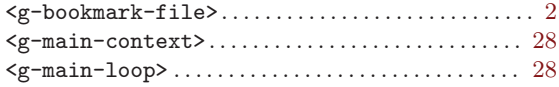

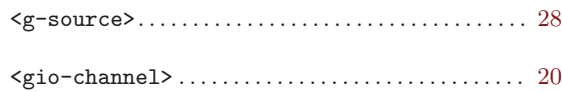

# <span id="page-54-0"></span>Function Index

## E

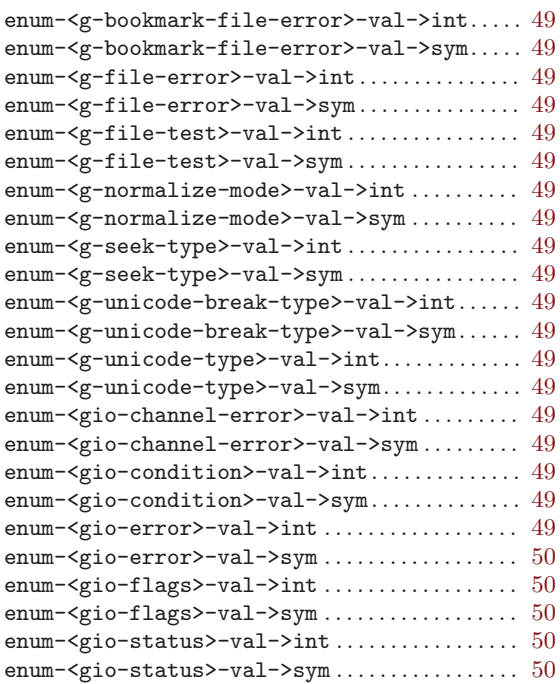

## G

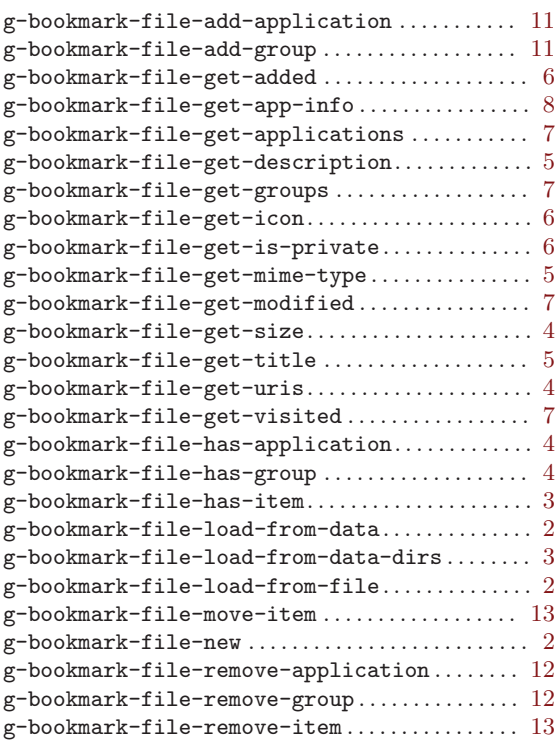

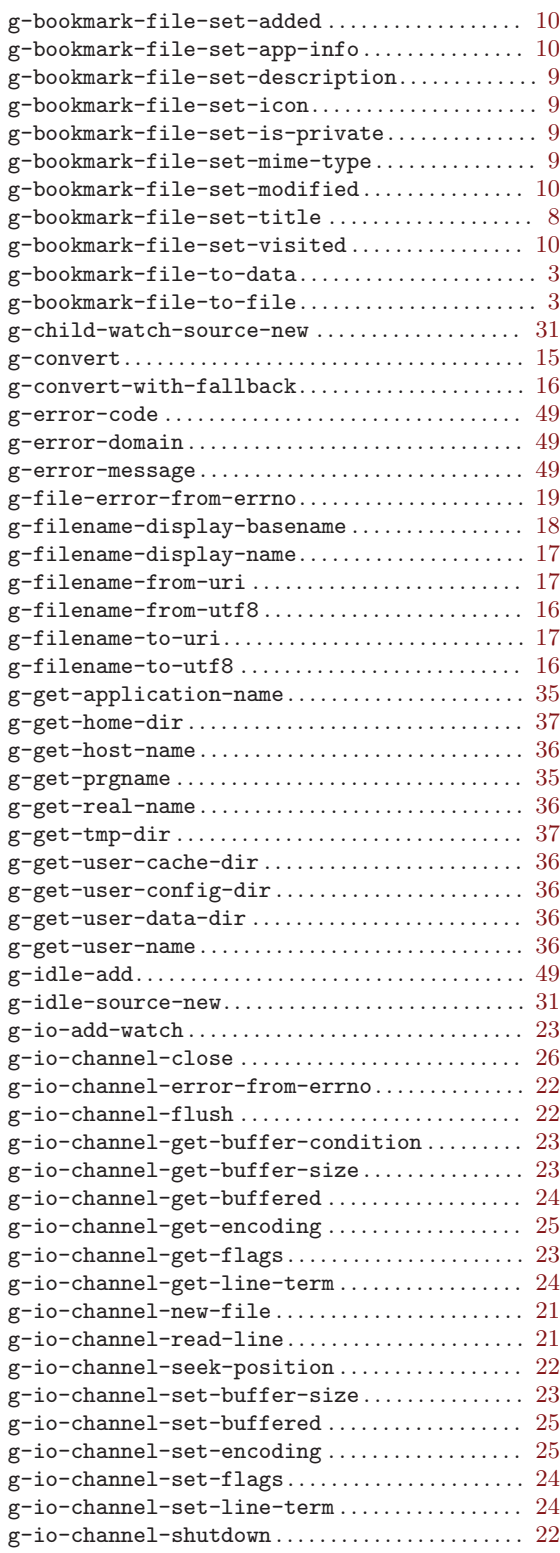

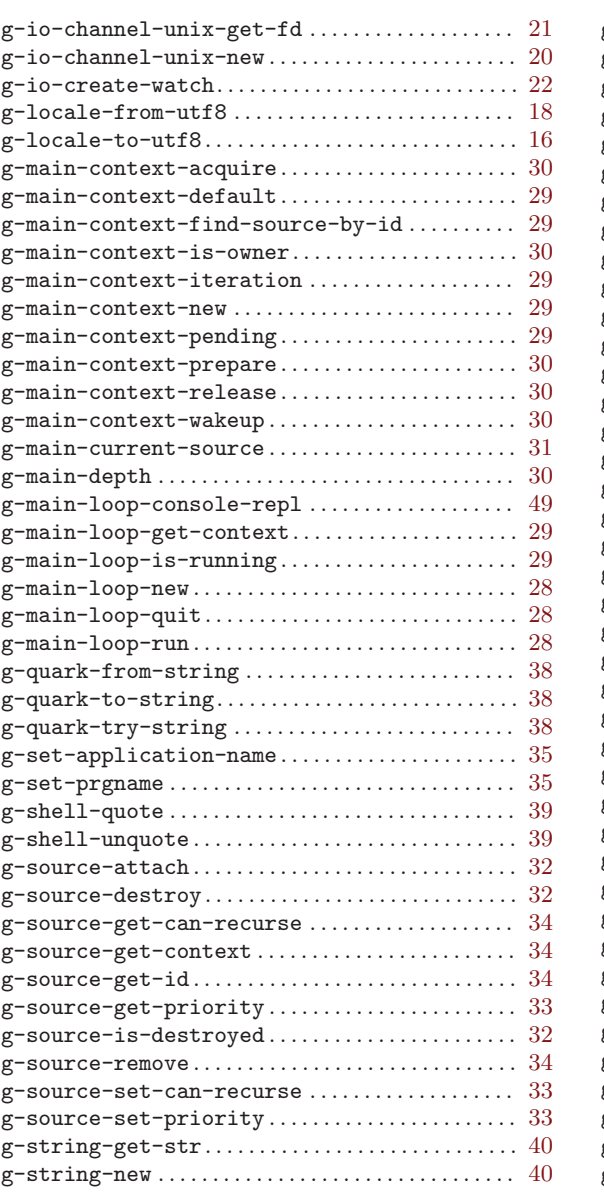

![](_page_55_Picture_622.jpeg)